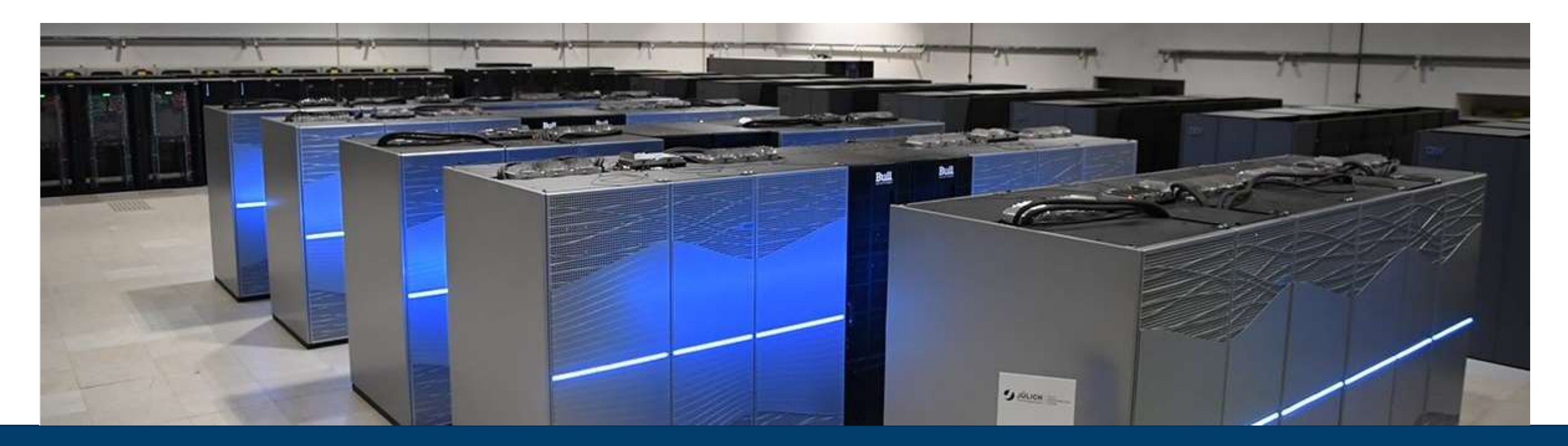

## **COMPUTING THE POP METRICS WITH SCORE-P, SCALASCA, AND CUBE**

**AIXCELERATE 2022** I DEC. 05, 2022 I MICHAEL KNOBLOCH I M.KNOBLOCH@FZ-JUELICH.DE

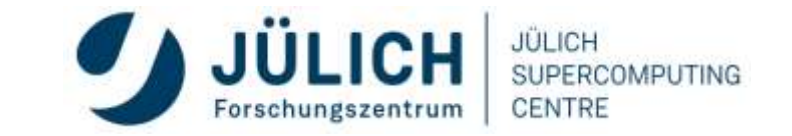

Mitglied der Helmholtz-Gemeinschaft

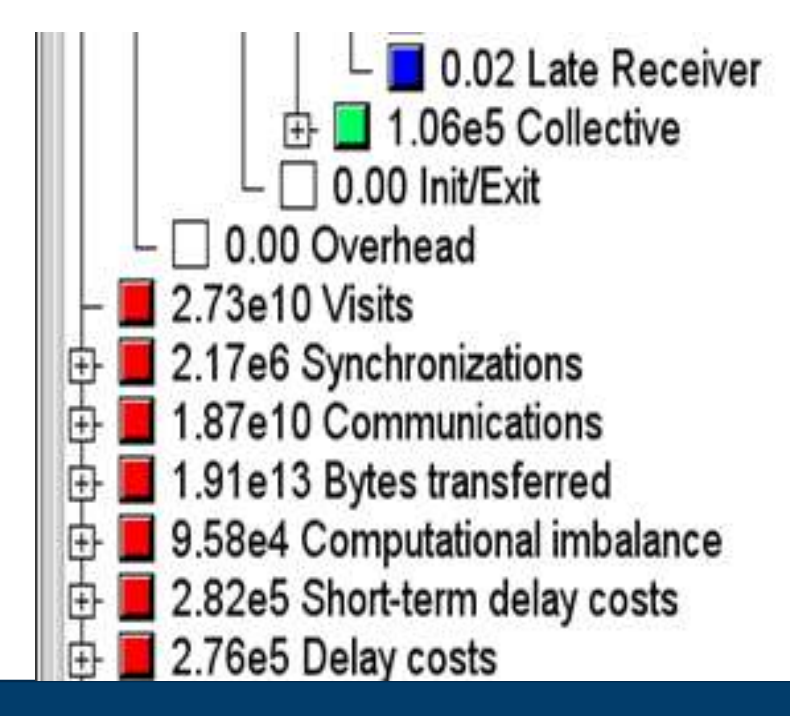

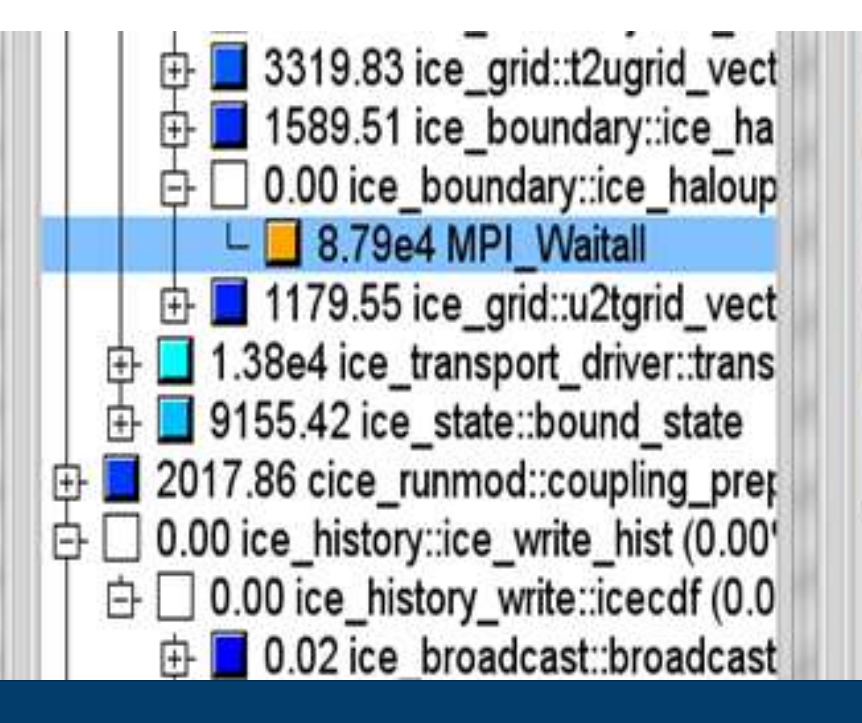

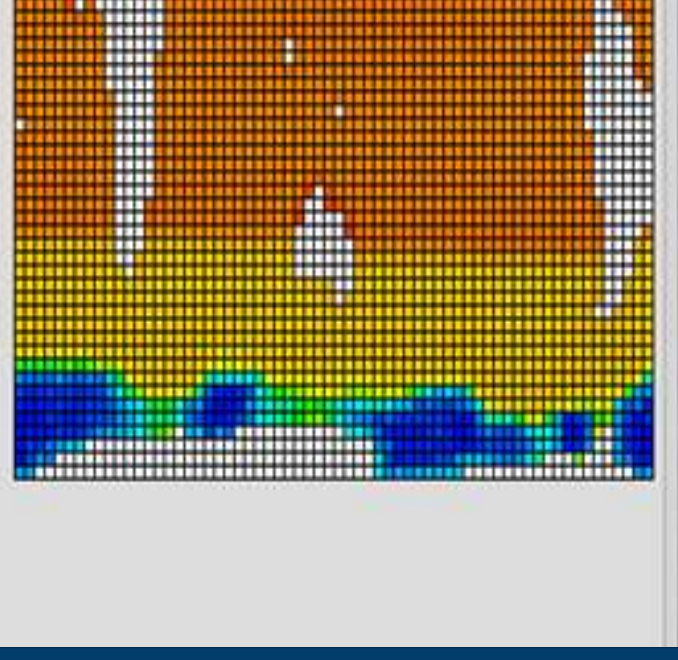

### **SCORE-P AND SCALASCA**

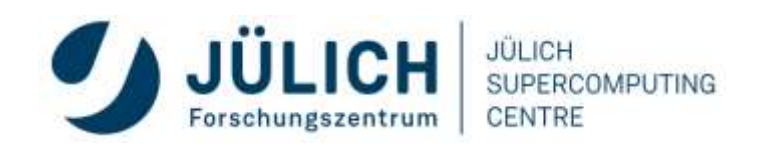

### **SCORE-P**

- Infrastructure for instrumentation and performance measurements
- Instrumented application can be used to produce several results:
	- Call-path profiling: CUBE4 data format used for data exchange
	- Event-based tracing: OTF2 data format used for data exchange
- Supported parallel paradigms:
	- Multi-process: MPI, SHMEM
	- Thread-parallel: OpenMP, Pthreads
	- Accelerator-based: CUDA, OpenCL, OpenACC, ROCm, Kokkos
- Open Source; portable and scalable to all major HPC systems
- Initial project funded by BMBF
- Further developed in multiple 3<sup>rd</sup>-party funded projects

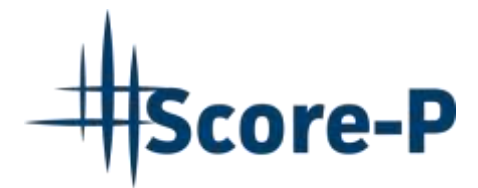

GEFÖRDERT VOM

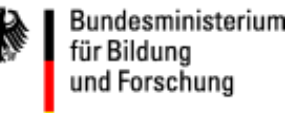

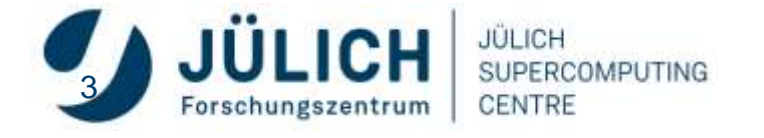

## **SCORE-P OVERVIEW**

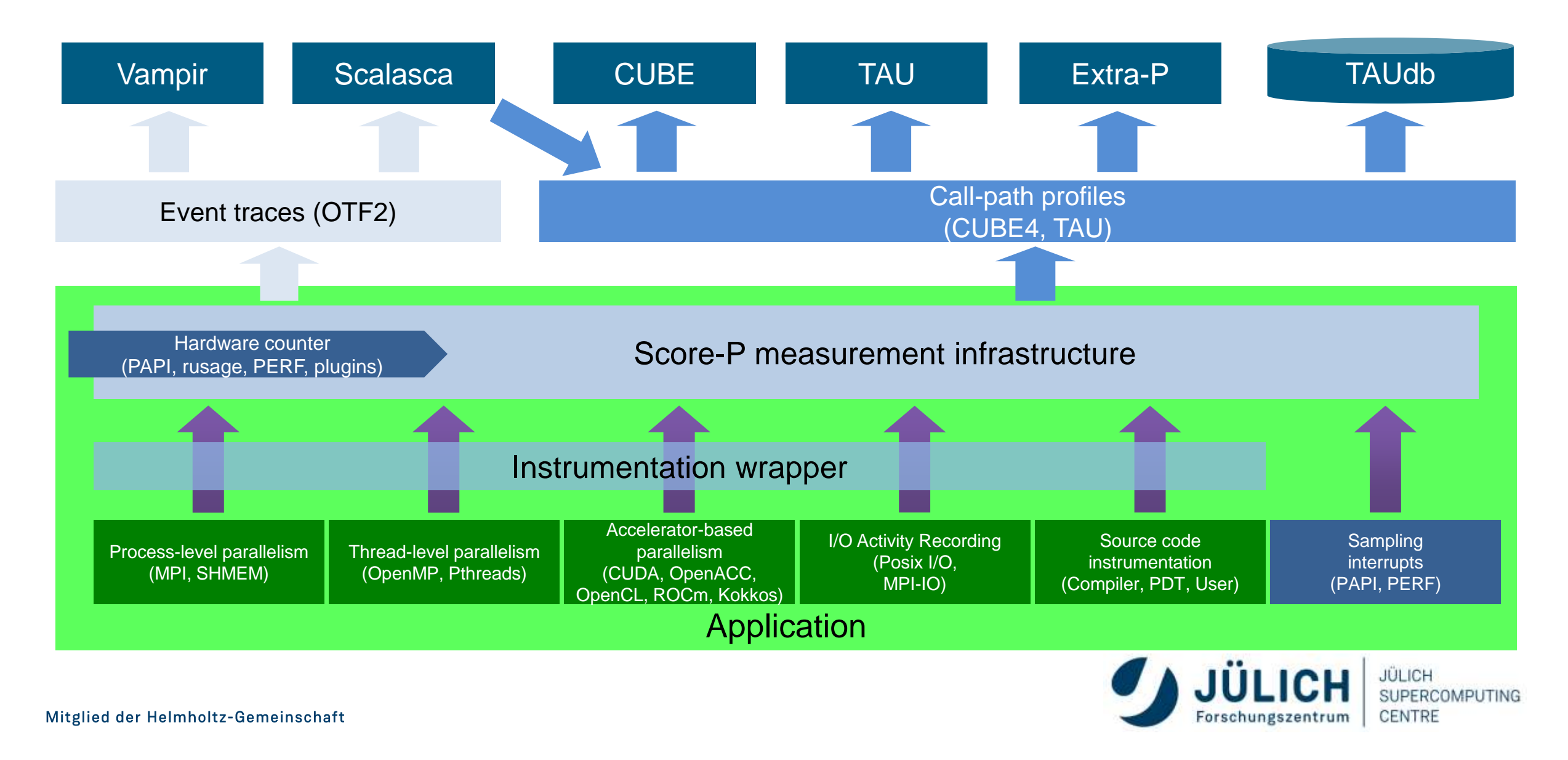

### **SCALASCA**

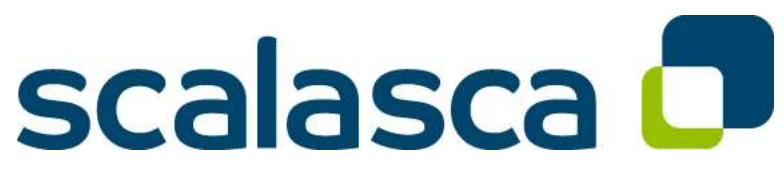

http://www.scalasca.org/

- Scalable Analysis of Large Scale Applications
- Approach
	- **Instrument** C, C++, and Fortran parallel applications (**with Score-P**)
	- Option 1: **scalable call-path profiling**
	- Option 2: **scalable event trace analysis**
		- **Collect** event traces
		- **Process trace in parallel**
			- Wait-state analysis
			- Delay and root-cause analysis
			- Critical path analysis
		- **Categorize and rank** results

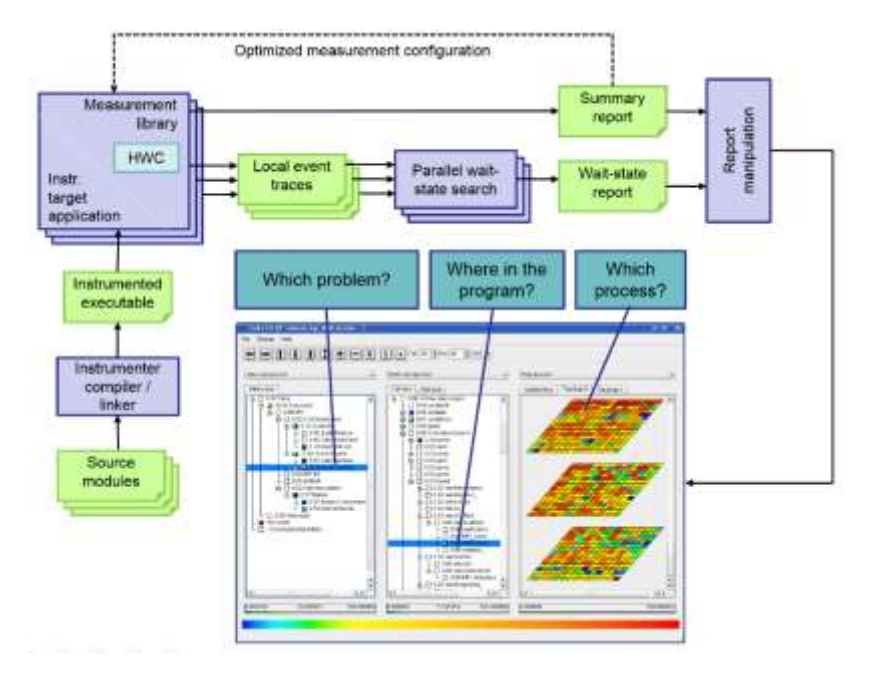

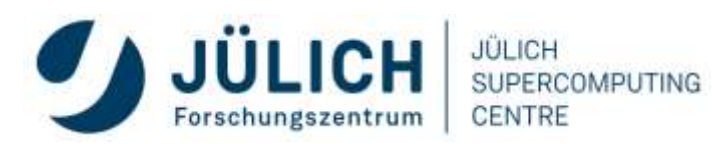

# **AUTOMATIC TRACE ANALYSIS**

- Idea
	- Automatic search for patterns of inefficient behaviour
	- Classification of behaviour & quantification of significance
	- Identification of delays as root causes of inefficiencies

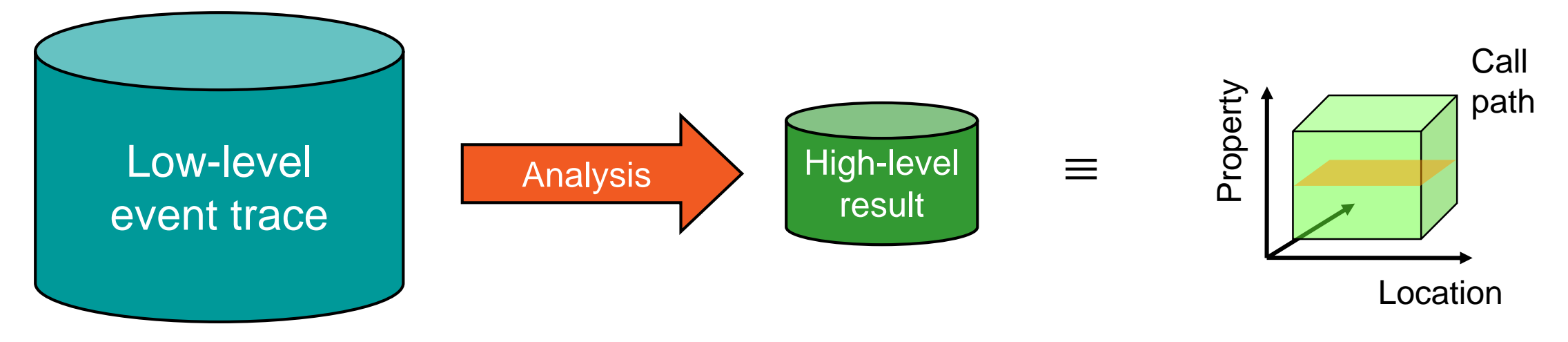

- Guaranteed to cover the entire event trace
- Quicker than manual/visual trace analysis
- Parallel replay analysis exploits available memory & processors to deliver scalability

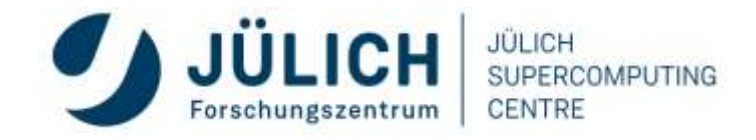

### **EXAMPLE: "***LATE SENDER***" WAIT STATE**

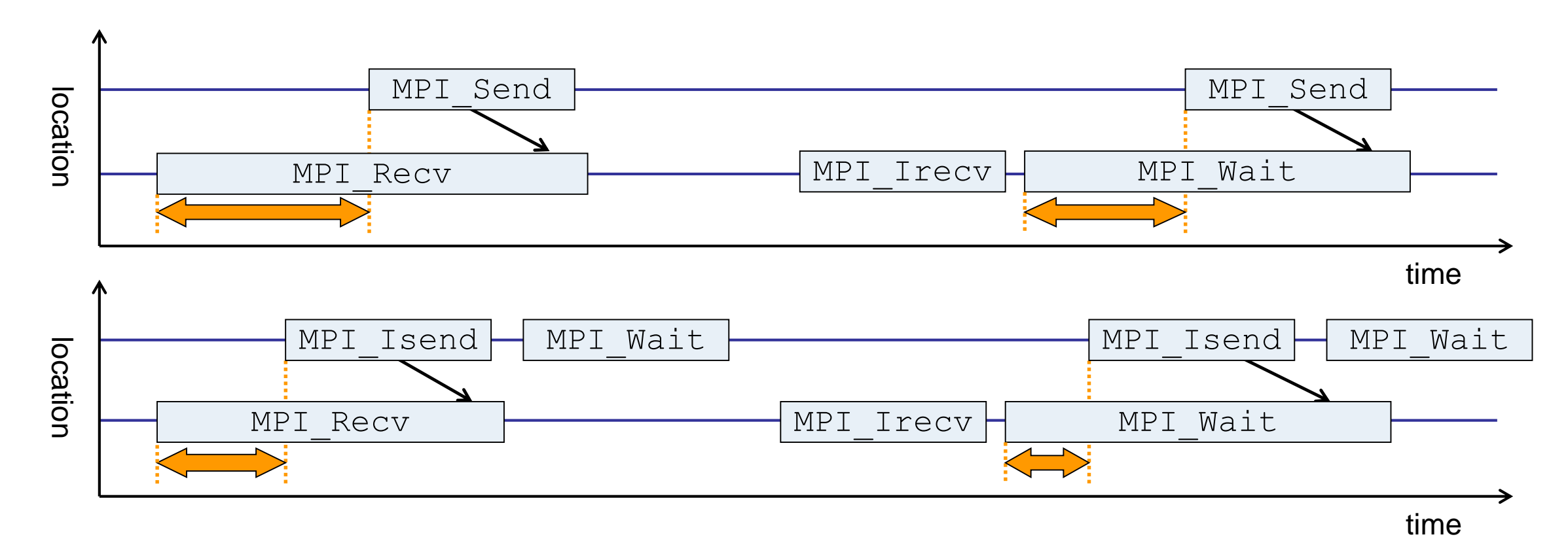

- Waiting time caused by a blocking receive operation posted earlier than the corresponding send
- Applies to blocking as well as non-blocking communication

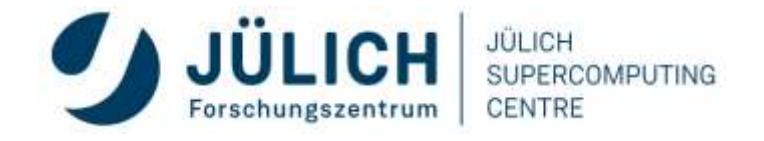

## **EXAMPLE MPI WAIT STATES**

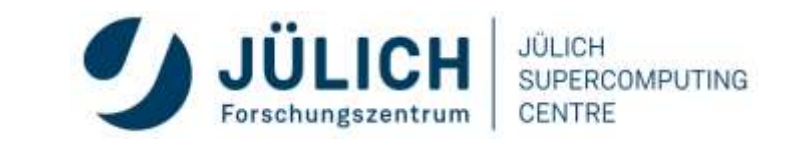

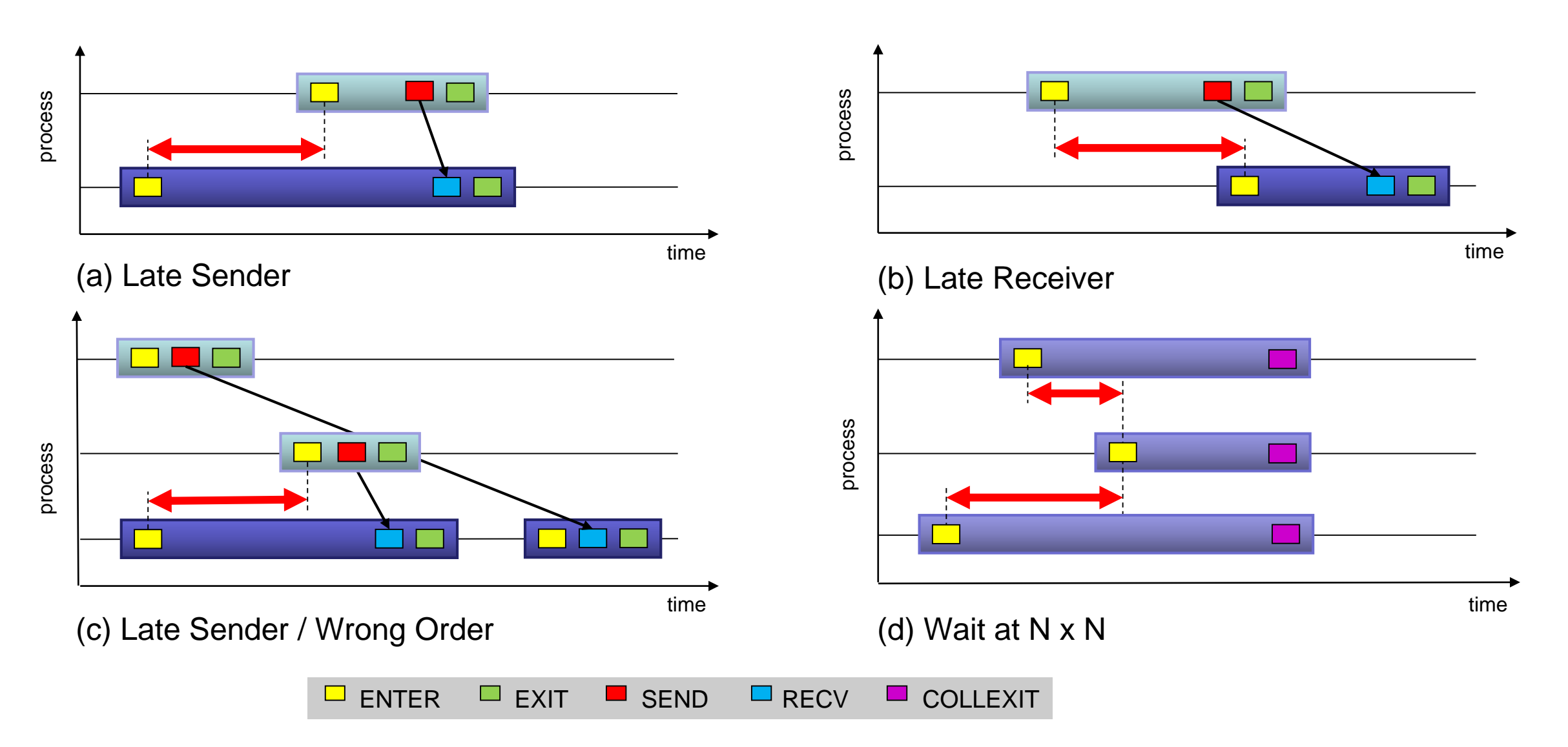

## **EXAMPLE: ROOT CAUSE ANALYSIS**

### • **Root-cause analysis**

- Wait states typically caused by load or communication imbalances earlier in the program
- Waiting time can also propagate (e.g., indirect waiting time)
- Enhanced performance analysis to find the root cause of wait states

### • **Approach**

- Distinguish between direct and indirect waiting time
- Identify call path/process combinations delaying other processes and causing first order waiting time
- Identify original **delay**

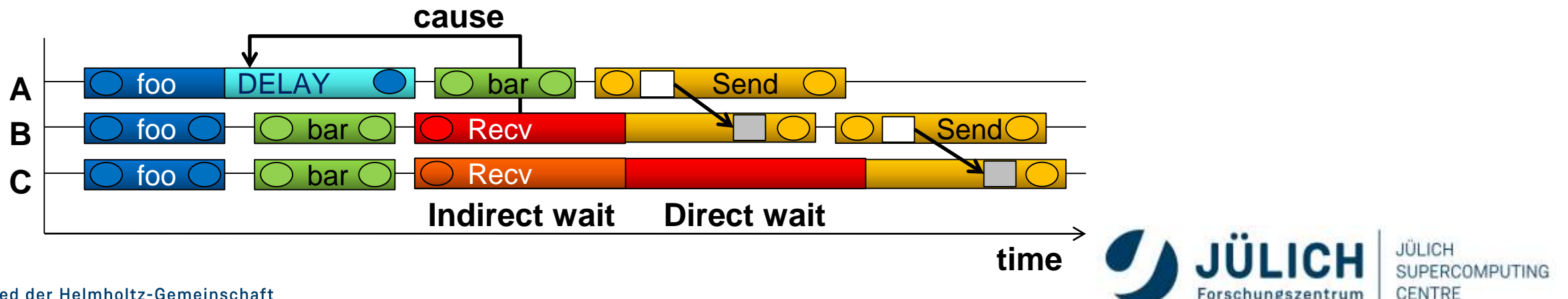

### **EXAMPLE: CRITICAL PATH**

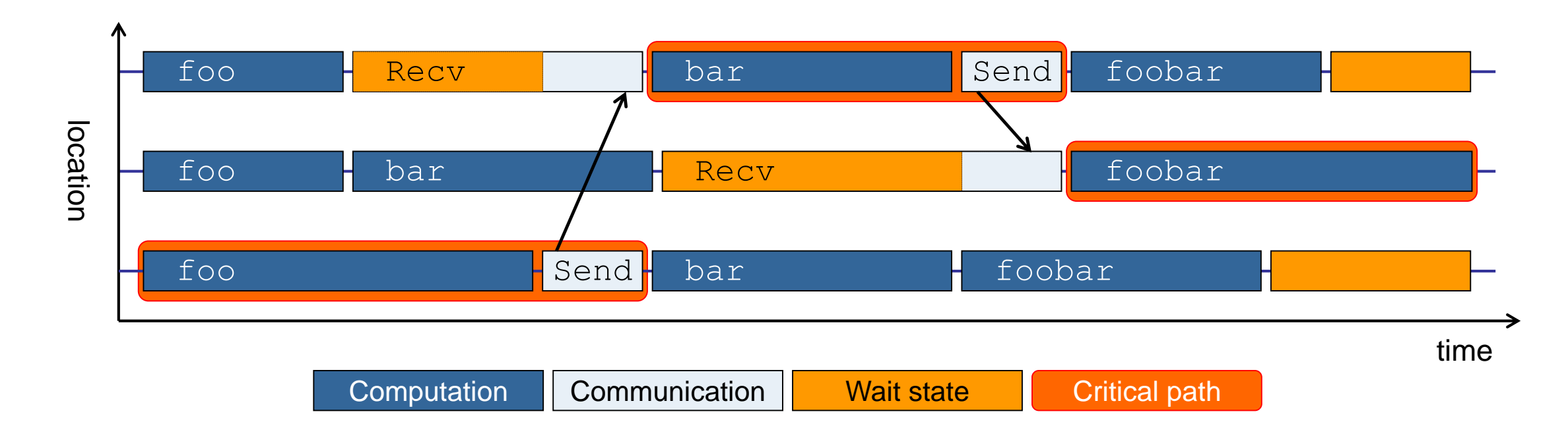

- Shows call paths and processes/threads that are responsible for the program's wall-clock runtime
- Identifies good optimization candidates and parallelization bottlenecks

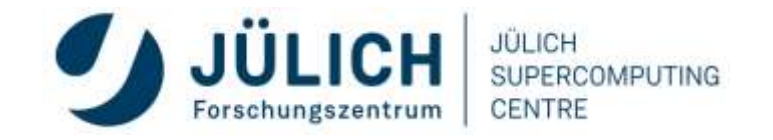

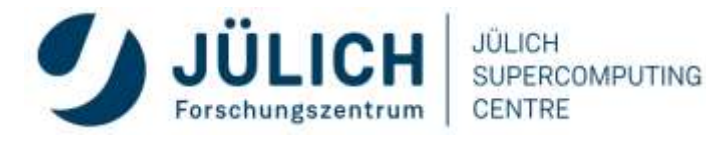

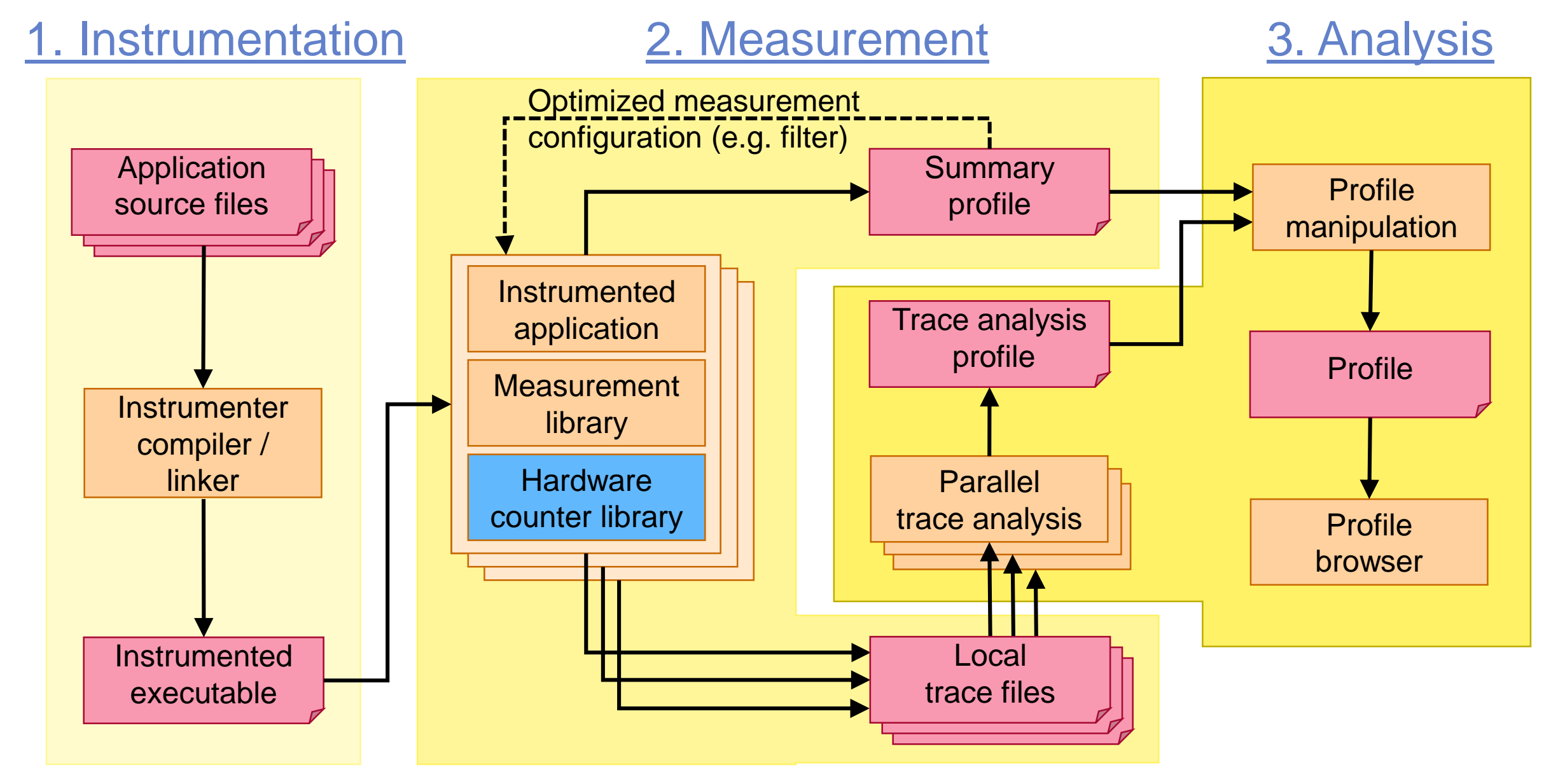

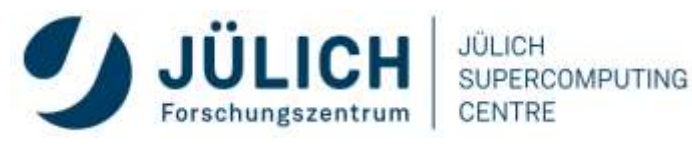

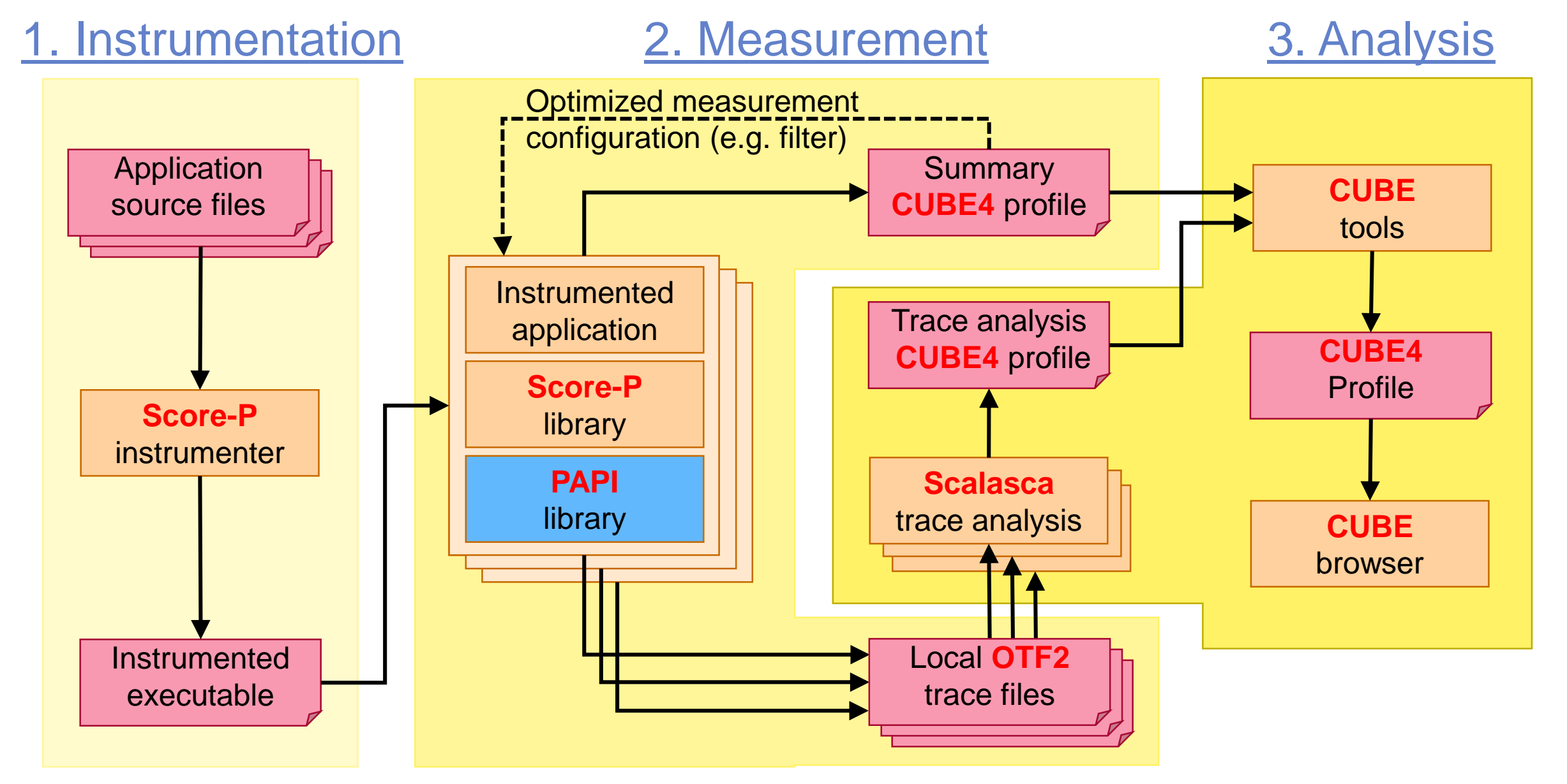

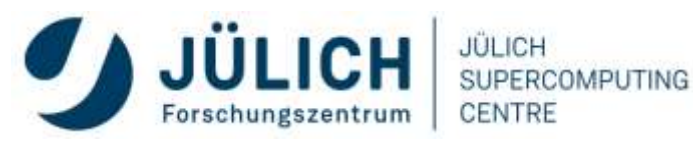

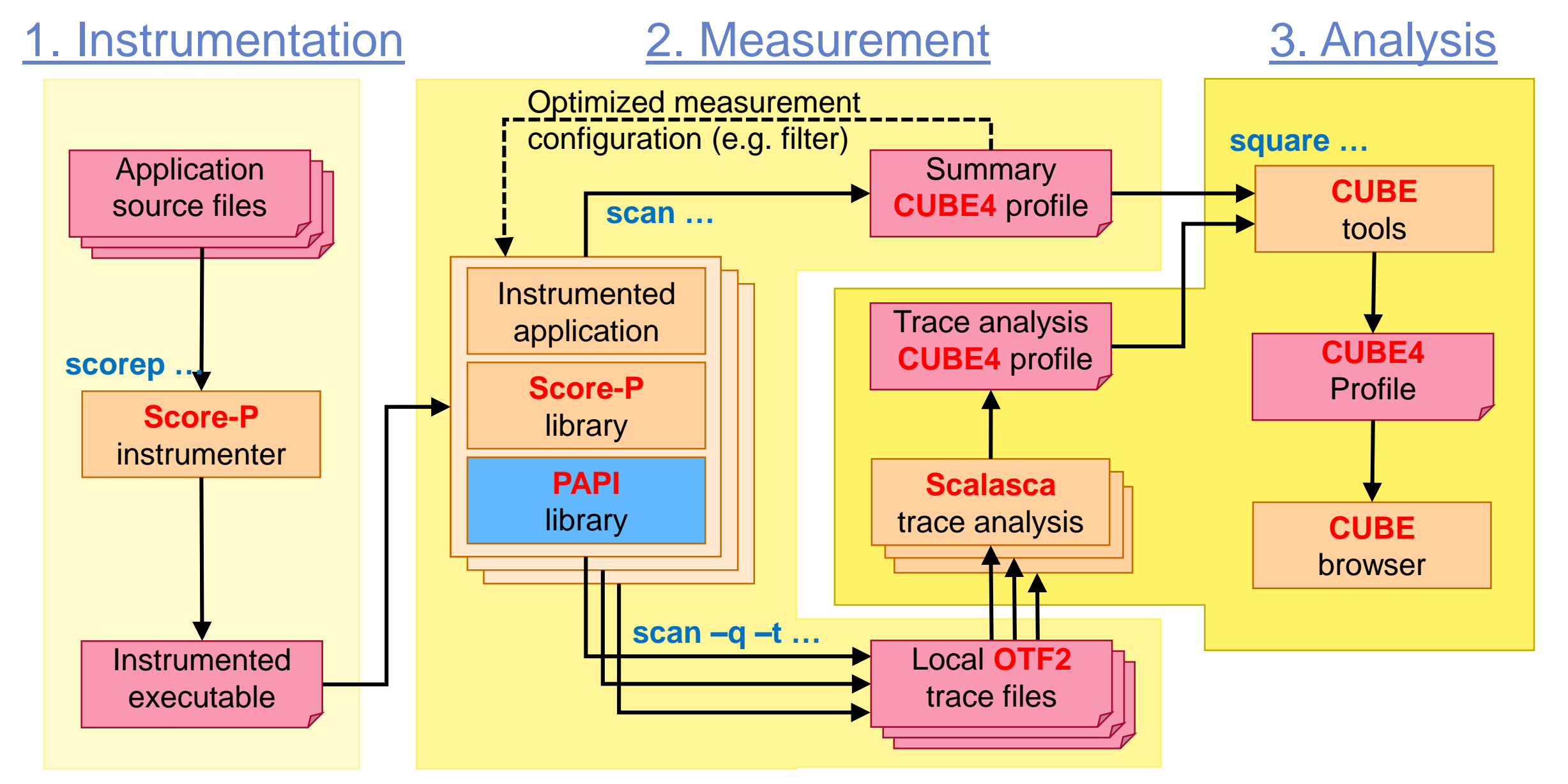

### **DEMO**

- Measurement of simple Jacobi solver
	- Solves Poisson equation on rectangular grid assuming
		- Uniform discretization in each direction
		- Dirichlect boundary conditions
- Available in multiple variants (shipped with Score-P)
	- C, C++ or Fortran source code
	- MPI, OpenMP, or hybrid (MPI+OpenMP)

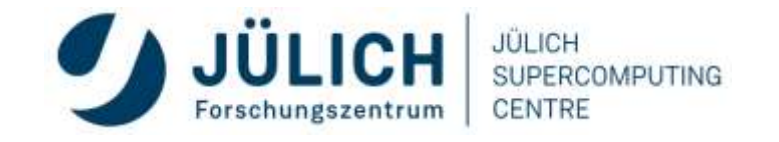

### **DEMO: BASE RUN OF APPLICATION**

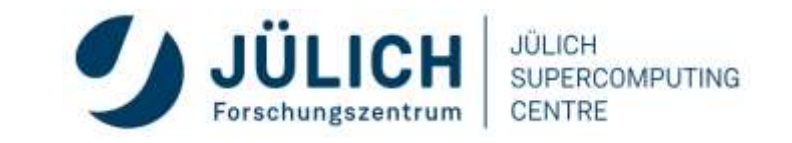

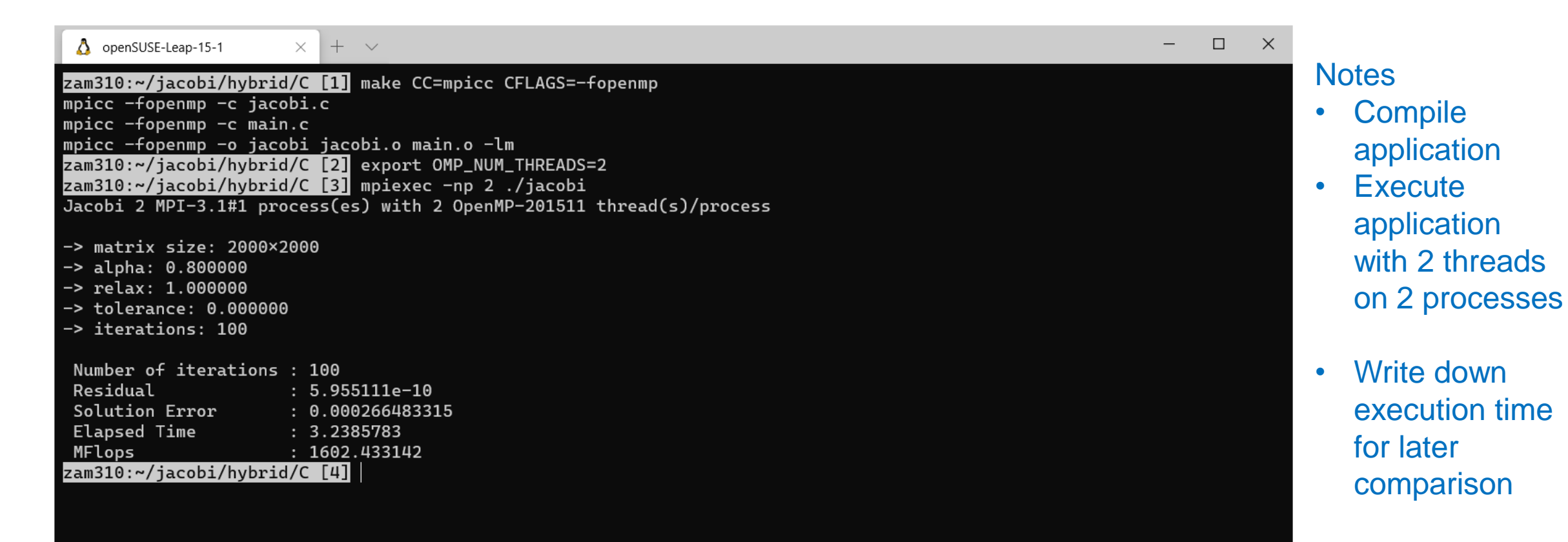

## **DEMO: INSTRUMENT + PROFILE**

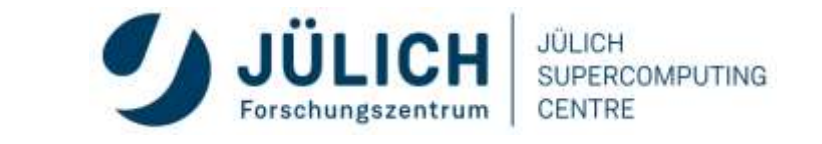

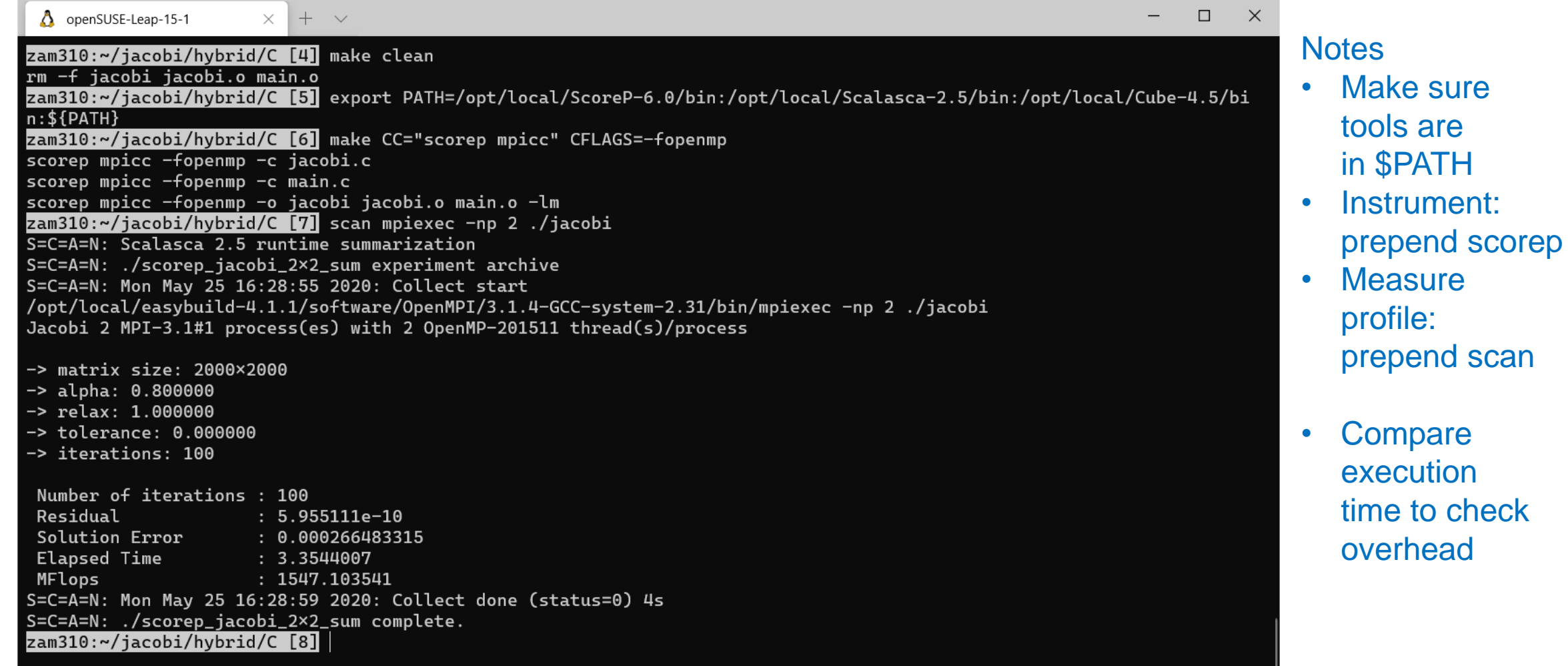

# **DEMO: OPTIMIZE MEASUREMENT**

### **CONFIGURATION (SCORE)**

zam310:~/jacobi/hybrid/C [8] square -s ./scorep\_jacobi\_2×2\_sum/  $INFO: Post-processing$  runtime summarization report (profile.cubex)... /opt/local/ScoreP-6.0/bin/scorep-score -r ./scorep\_jacobi\_2×2\_sum/profile.cubex > ./scorep\_jacobi\_2×2\_sum/scorep.scor INFO: Score report written to ./scorep\_jacobi\_2×2\_sum/scorep.score

zam310:~/jacobi/hybrid/C [9] head −25 ./scorep\_jacobi\_2×2\_sum/scorep.score

Estimated aggregate size of event trace: 179kB Estimated requirements for largest trace buffer (max\_buf): 90kB Estimated memory requirements (SCOREP\_TOTAL\_MEMORY): 7MB (hint: When tracing set SCOREP\_TOTAL\_MEMORY=7MB to avoid intermediate flushes or reduce requirements using USR regions filters.)

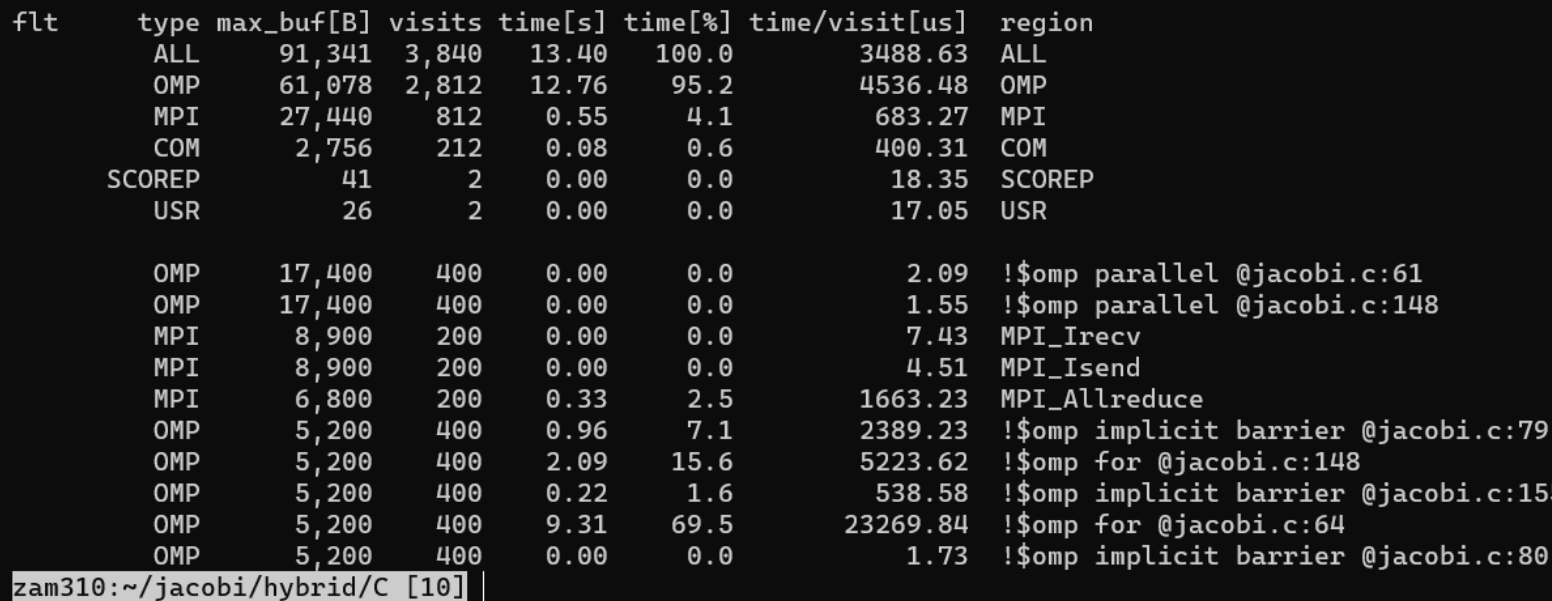

JÜLICH **JÜLICH SUPERCOMPUTING CENTRE** Forschungszentrum

 $\times$ 

 $\Box$ 

155

80

#### **Notes**

- **Optimize** measurement config: scoring with
	- square -s
- Also does post-processing
- Potential need for
	- filtering
	- $\rightarrow$  see user guides
- Set SCOREP TOTAL\_
	- **MEMORY**

### **DEMO: TRACE + ANALYZE**

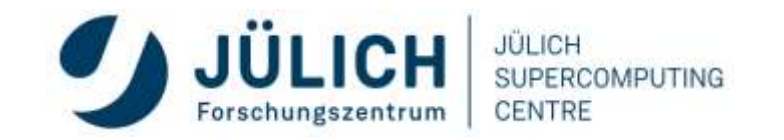

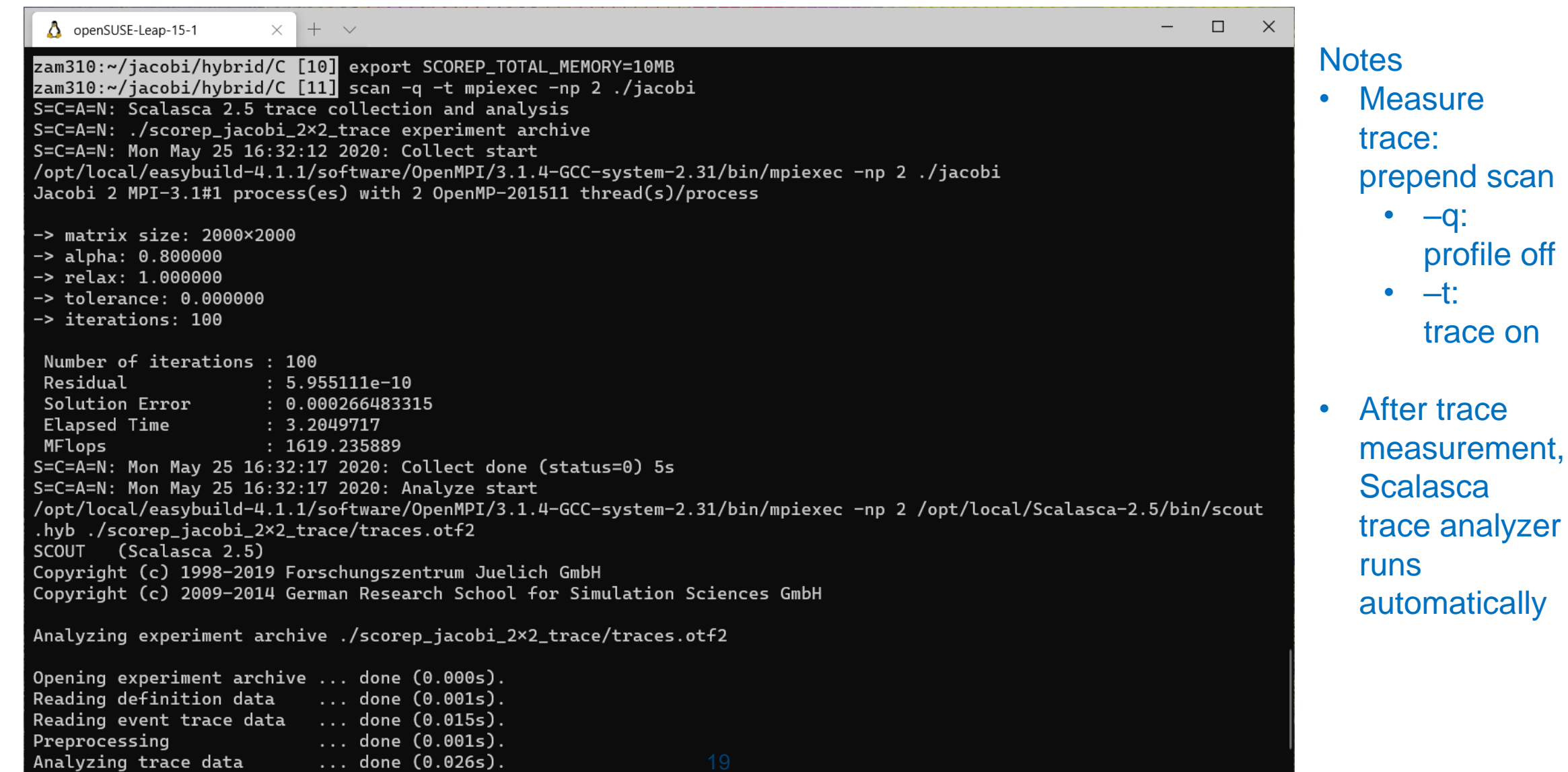

# **FURTHER USEFUL INFORMATION**

### **Extended and more detailed example based on [NAS Parallel Benchmark \(NPB\)](https://www.nas.nasa.gov/publications/npb.html) BT**

- Scalasca documentation
	- [A full workflow example](https://apps.fz-juelich.de/scalasca/releases/scalasca/2.5/docs/manual/start_workflow.html)
- Score-P documentation
	- [Performance Analysis Workflow Using Score-P](http://scorepci.pages.jsc.fz-juelich.de/scorep-pipelines/docs/scorep-6.0/html/workflow.html)
- Slides from 33rd [VI-HPS Tuning Workshop](https://www.vi-hps.org/training/tws/tw33.html)
	- [Score-P instrumentation & measurement toolset](https://www.vi-hps.org/cms/upload/material/tw33/Score-P_basic.pdf)
	- [Score-P analysis scoring & measurement filtering](https://www.vi-hps.org/cms/upload/material/tw33/Score-P_filtering.pdf)
	- [Score-P specialized instrumentation and measurement](https://www.vi-hps.org/cms/upload/material/tw33/Score-P_special.pdf) (Advanced)
	- Scalasca [automated trace analysis](https://www.vi-hps.org/cms/upload/material/tw33/Scalasca.pdf)

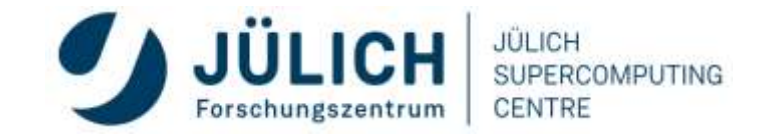

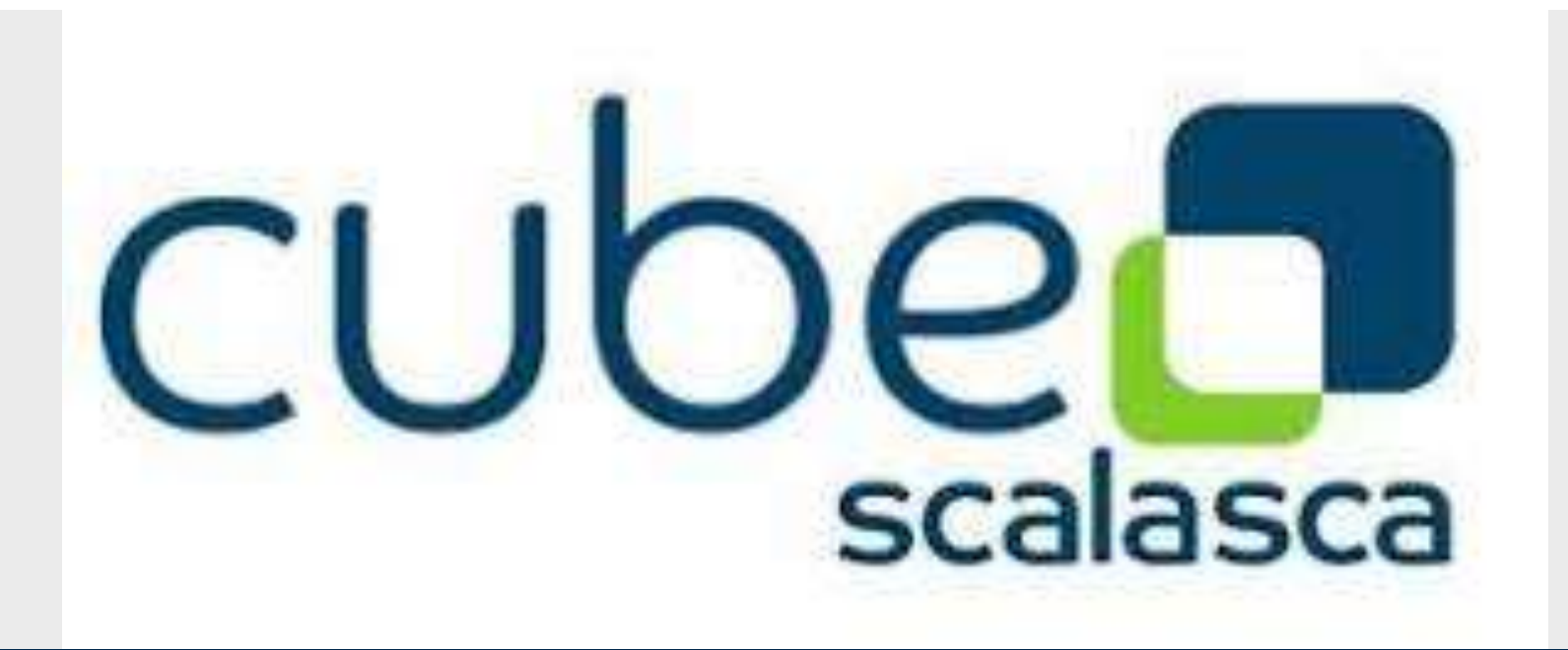

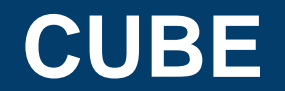

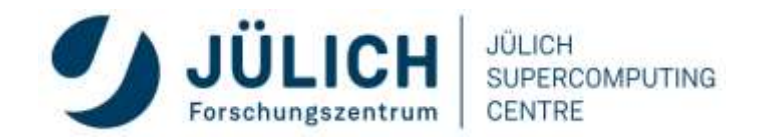

Mitglied der Helmholtz-Gemeinschaft

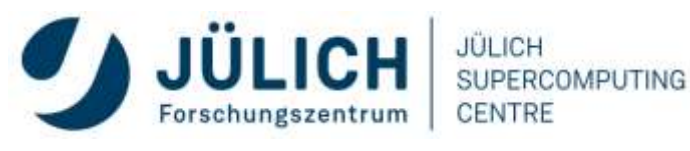

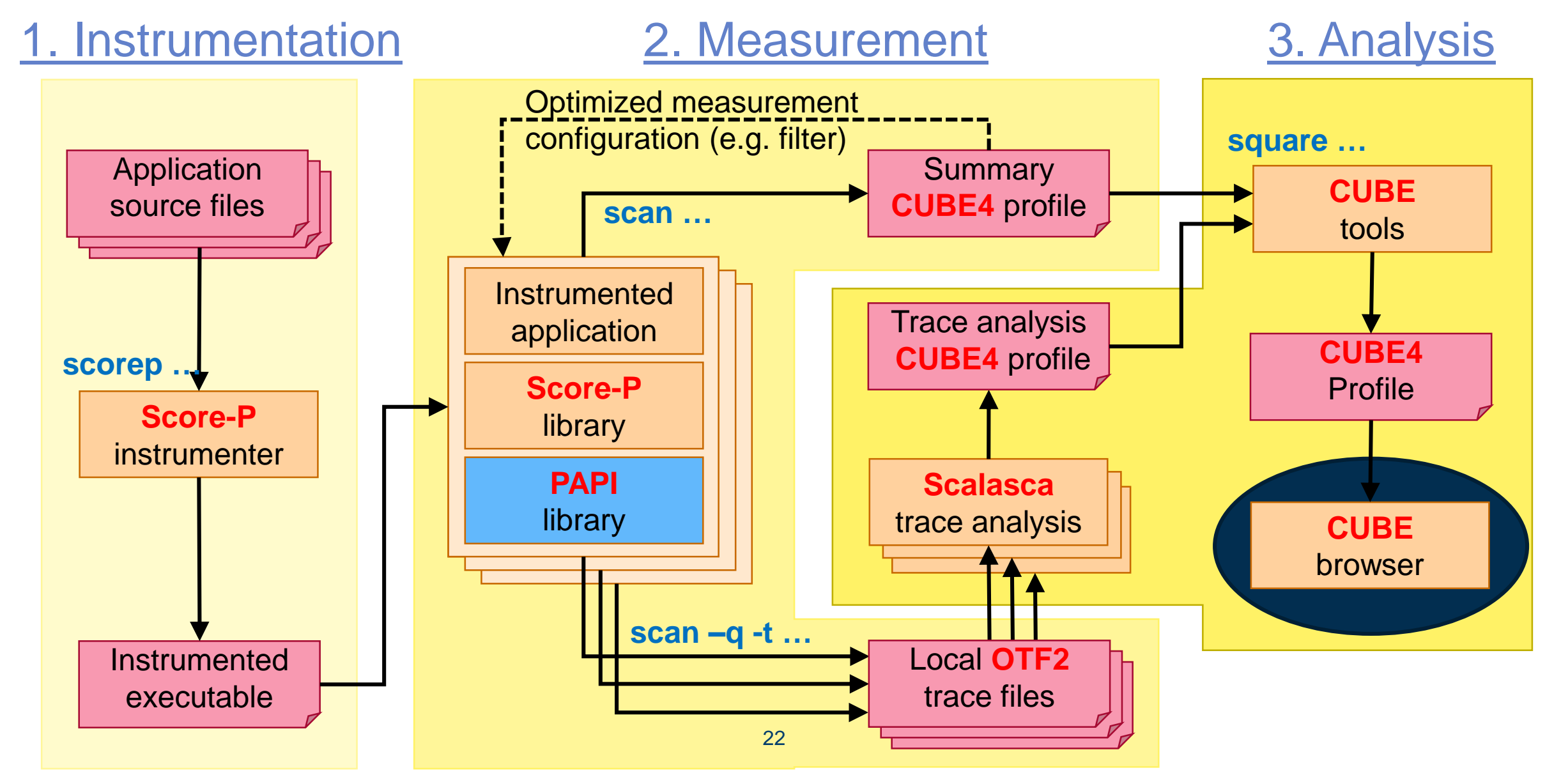

## **SCORE-P / SCALASCA MEASUREMENT DATA**

- All measured data and meta information stored in experiment directory
	- scorep\_<*executable*>\_<*size*>\_[sum|trace]
	- Example: scorep tea leaf 2p8x12 trace
	- Contents
		- profile.cubex Score-P profile measurement
		- summary.cubex Post-processed profile measurement
		- scout.cubex Scalasca trace analyzer result
		- trace.cubex **Post-processed trace analyzer result**
		- Post-processed Cube files include
			- Additional derived metrics
			- Enhanced metrics hierarchy

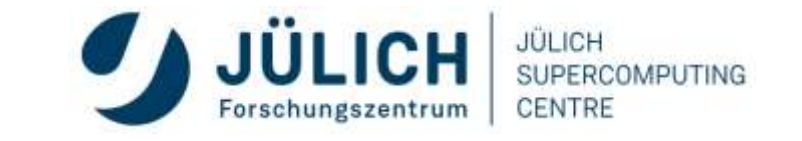

### **CUBE**

- Parallel program analysis report exploration tools
	- Libraries for XML+binary report reading & writing
	- Algebra utilities for report processing
	- GUI for interactive analysis exploration
		- Requires Qt4 ≥4.6 or Qt 5
- Originally developed as part of the Scalasca toolset
- Now available as a separate component
	- Can be installed independently of Score-P, e.g., on laptop or desktop
	- Latest release: Cube v4.7

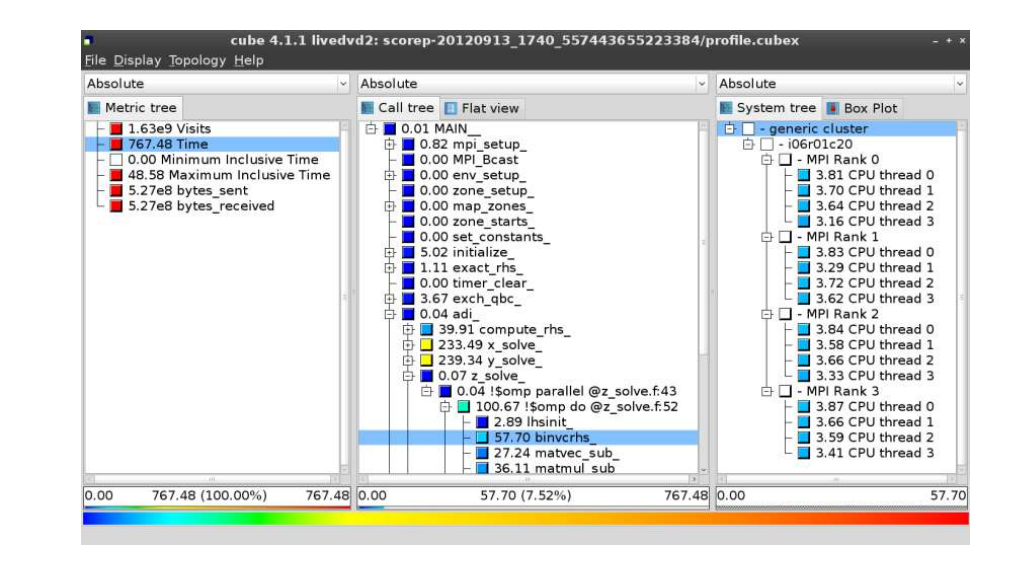

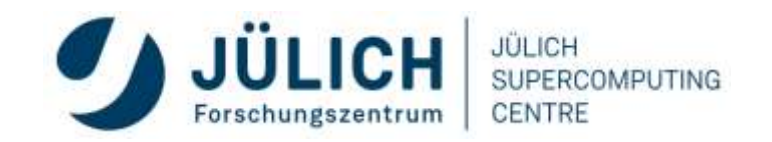

## **CUBE DATA**

- Measured values organized in 3D block ("Cube") along **three hierarchical axes**
	- Metrics (general  $\rightarrow$  specific)
	- Call path (program location)
	- System location (machine  $\rightarrow$  node  $\rightarrow$  process  $\rightarrow$  thread)
- Displayed as **three coupled tree browsers**
	- Each node displays metric value
		- As color: for easy identification of bottlenecks
		- As number: for precise comparison
	- Displayed metric value depends on state
		- Collapsed (inclusive value)
		- Expanded (exclusive value)

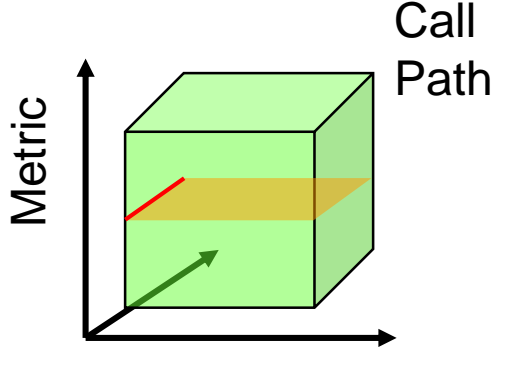

System Location

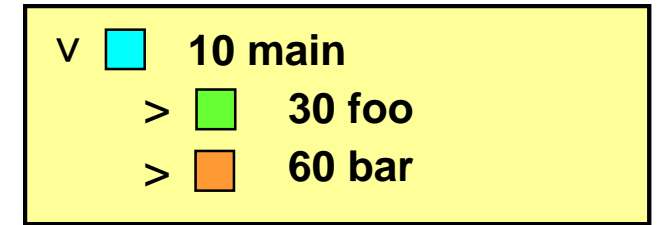

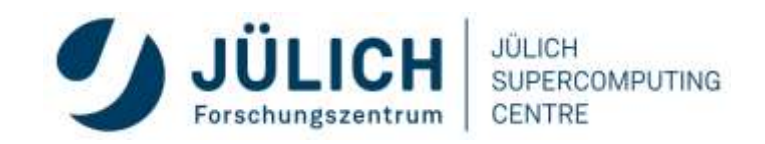

### **ANALYSIS PRESENTATION**

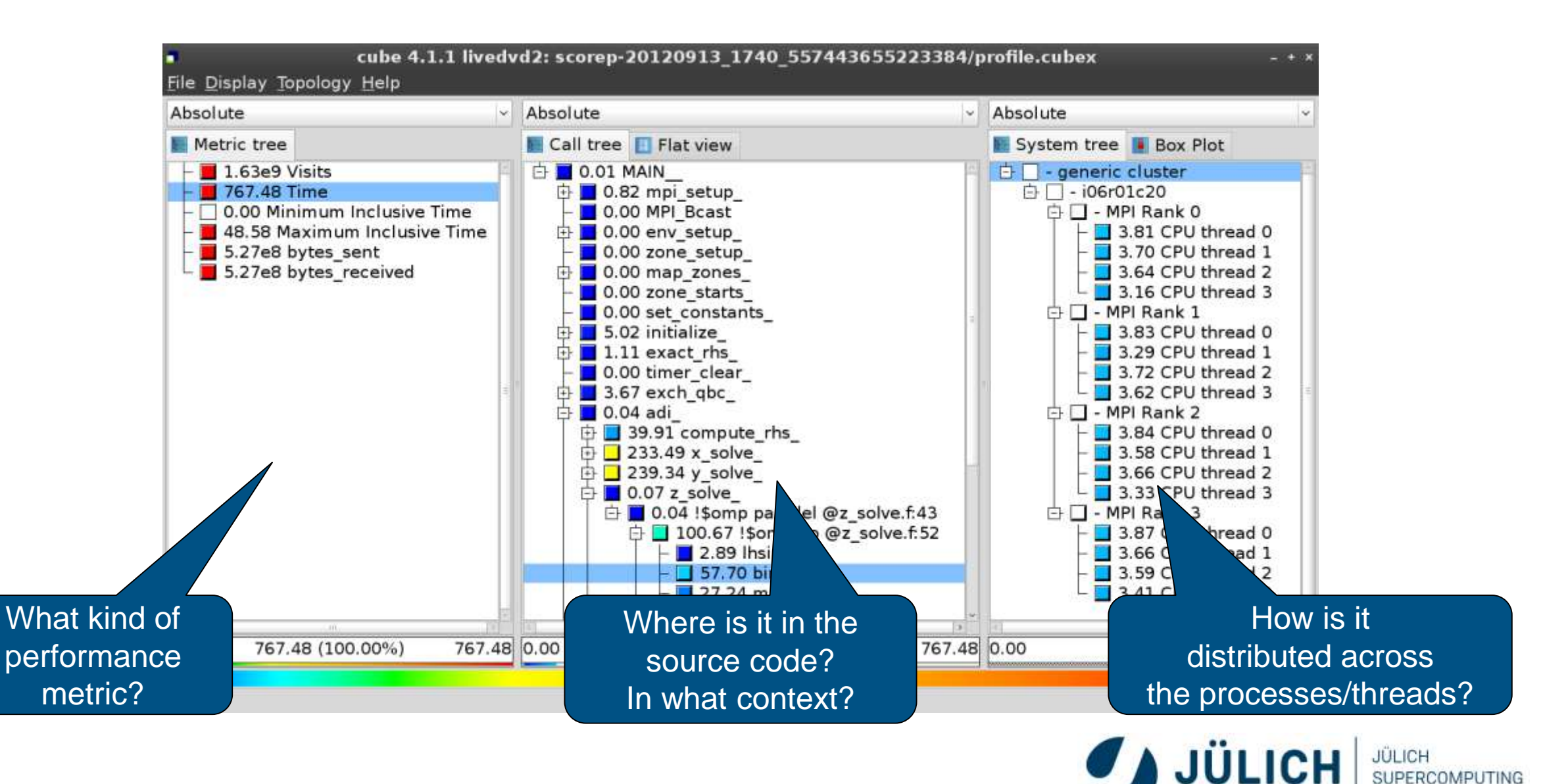

Forschungszentrum

**CENTRE** 

## **CUBE BASIC COMMANDS**

#### • **Expand / Collapse tree nodes**

- Chooses level of granularity
- Use context menu to expand / collapse whole (sub)trees

#### • **Select tree nodes**

- Shows distribution of metric value in tree to the right
- Use Ctrl+Click to select multiple nodes

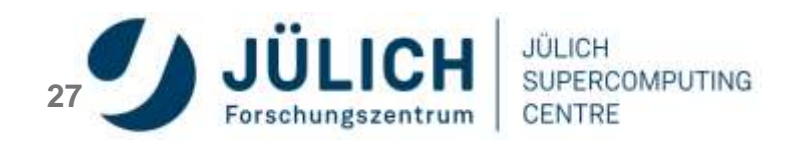

### **STARTING CUBE GUI**

#### Local scenario:

#### Remote scenario:

% square <*experiment\_directory*>

- Performs post-processing if necessary
- Executes Cube GUI

% square -s <*experiment\_directory*>

- Performs post-processing if necessary
- Copy desired Cube file to local system
- (or remotely mount file system)

% cube <*cube\_file*>

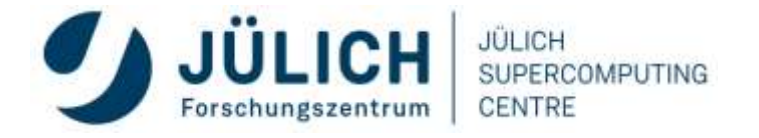

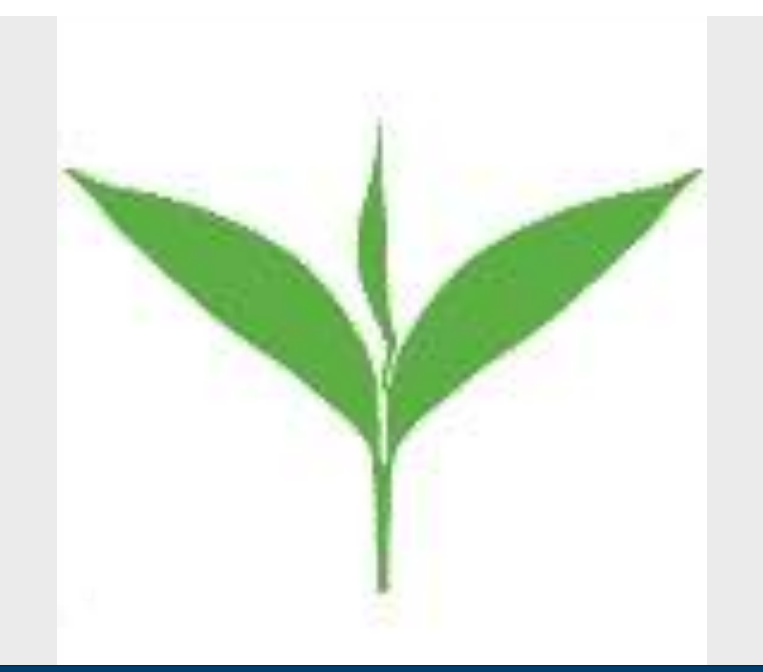

### **SCALASCA CASE STUDY – TEA LEAF**

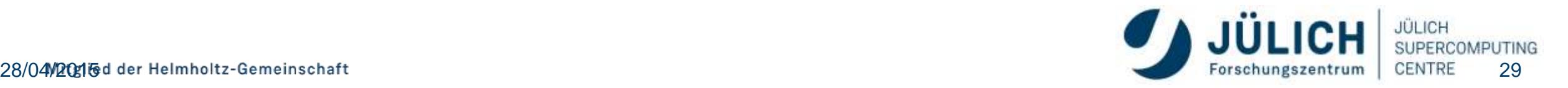

## **CASE STUDY: TEALEAF**

- HPC mini-app developed by the UK Mini-App Consortium
	- Solves the linear 2D heat conduction equation on a spatially decomposed regular grid using a 5 point stencil with implicit solvers
	- Part of the Mantevo 3.0 suite
	- Available on GitHub: https://uk-mac.github.io/TeaLeaf/

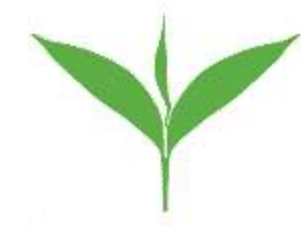

- Measurements of TeaLeaf reference v1.0 taken on Jureca cluster @ JSC
	- Using Intel 19.0.3 compilers, Intel MPI 2019.3, Score-P 5.0, and Scalasca 2.5
	- Run configuration
		- 8 MPI ranks with 12 OpenMP threads each
		- Distributed across 4 compute nodes (2 ranks per node)
		- Test problem "5":  $4000 \times 4000$  cells, CG solver

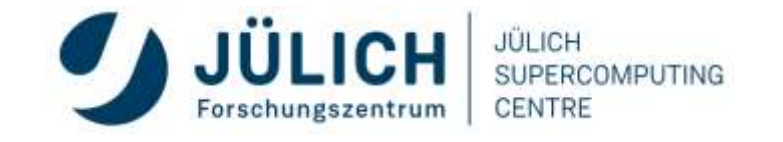

# **SCALASCA ANALYSIS REPORT EXPLORATION (OPENING VIEW)**

Additional top-level

metrics produced by the

trace analysis…

CubeGUI-4.4.3: scorep tea leaf baseline Bx12 trace/trace.cubex <@jrl11> File Display Plugins Help Restore Setting \* Save Settings Absolute - Absolute - Absolute system tree Sunburst Metric tree Call tree Flat view Statistics 9594.86 machine Linux 9594.86 Time (sec 9594.86 tea leaf baseling  $\blacksquare$  1.17e8 Visits (occ) z 72 MPI synchronizations (occ) • □ 0 MPI pair-wise one-sided synchronizations (occ othe 1.29e6 MPI communications (occ)  $\Box$  0 MPI file operations (occ) 2.37e10 MPI bytes transferred (bytes) 540.18 Delay costs (sec) 5.13 MPI point-to-point wait states (propagating 5.13 MPI point-to-point wait states (direct vs. in 99.90 Critical path (sec) 9590.08 Performance impact (sec) 198.95 Computational imbalance (sec) × All (96 elements)  $\sim$  $19 - 1$  $0.00$ 9594.86 0.00 9594.86 0.00 9594.86 (100.00%) 9594.86 9594.86 (100.00%) 9594.86 (100.00%)

**JÜLICH** 

Forschungszentrum

JÜLICH

**CENTRE** 

## **SCALASCA WAIT-STATE METRICS**

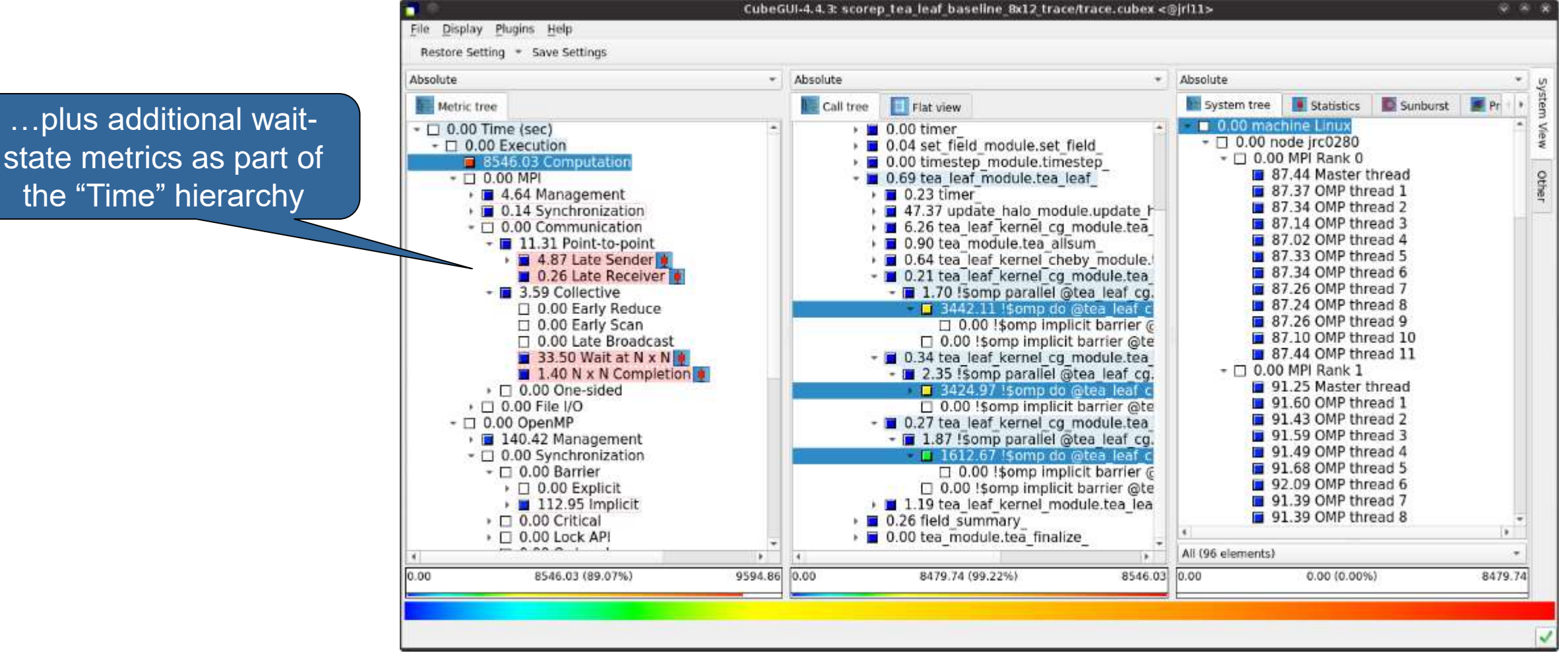

**JÜLICH** 

Forschungszentrum

JÜLICH

**CENTRE** 

# **(I)**

While MPI communication time and wait states are small (~0.6% of the total execution time)…

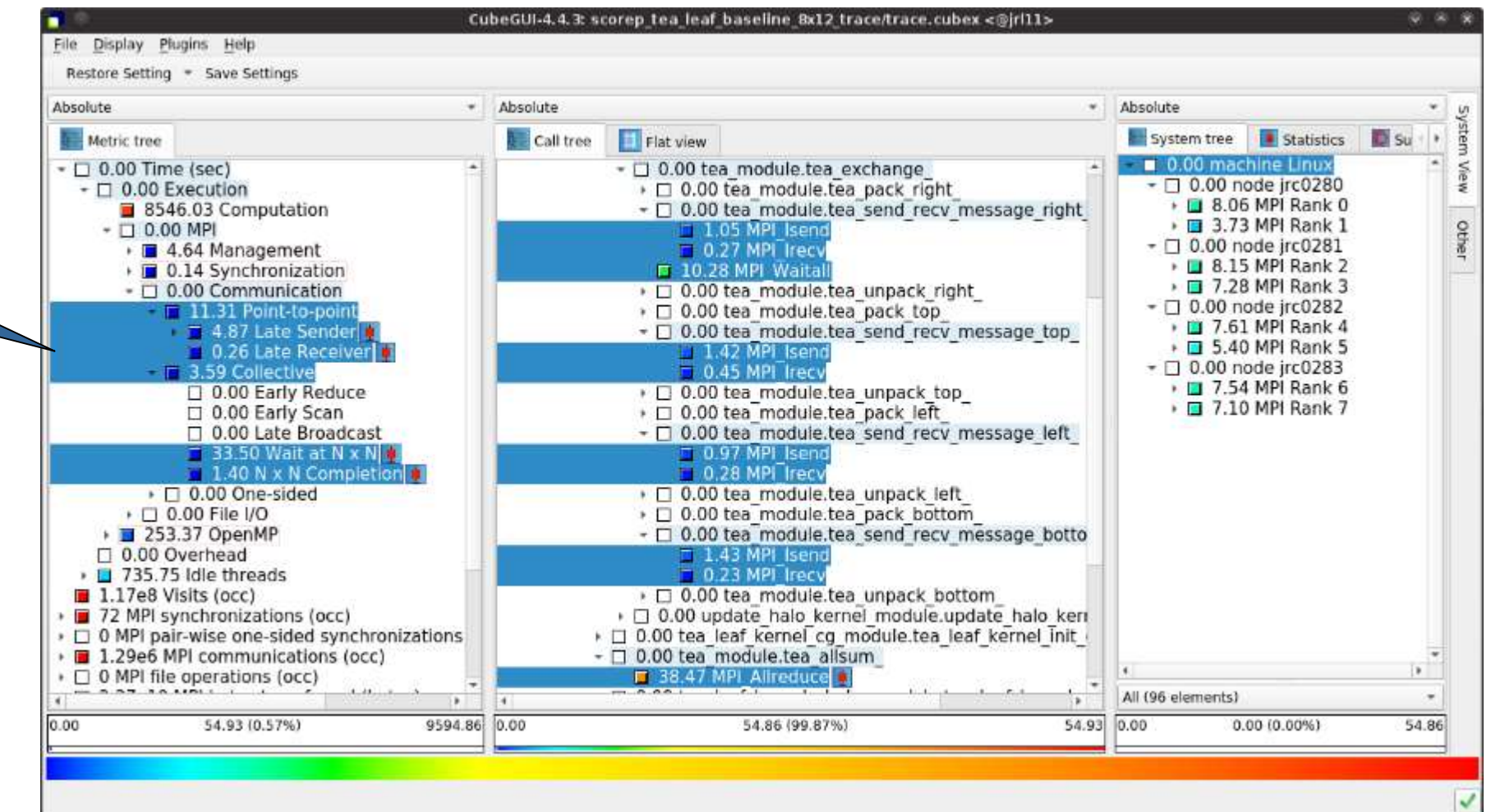

JÜLICH

**CENTRE** 

# **(II)**

…they directly cause a significant amount of the OpenMP thread idleness

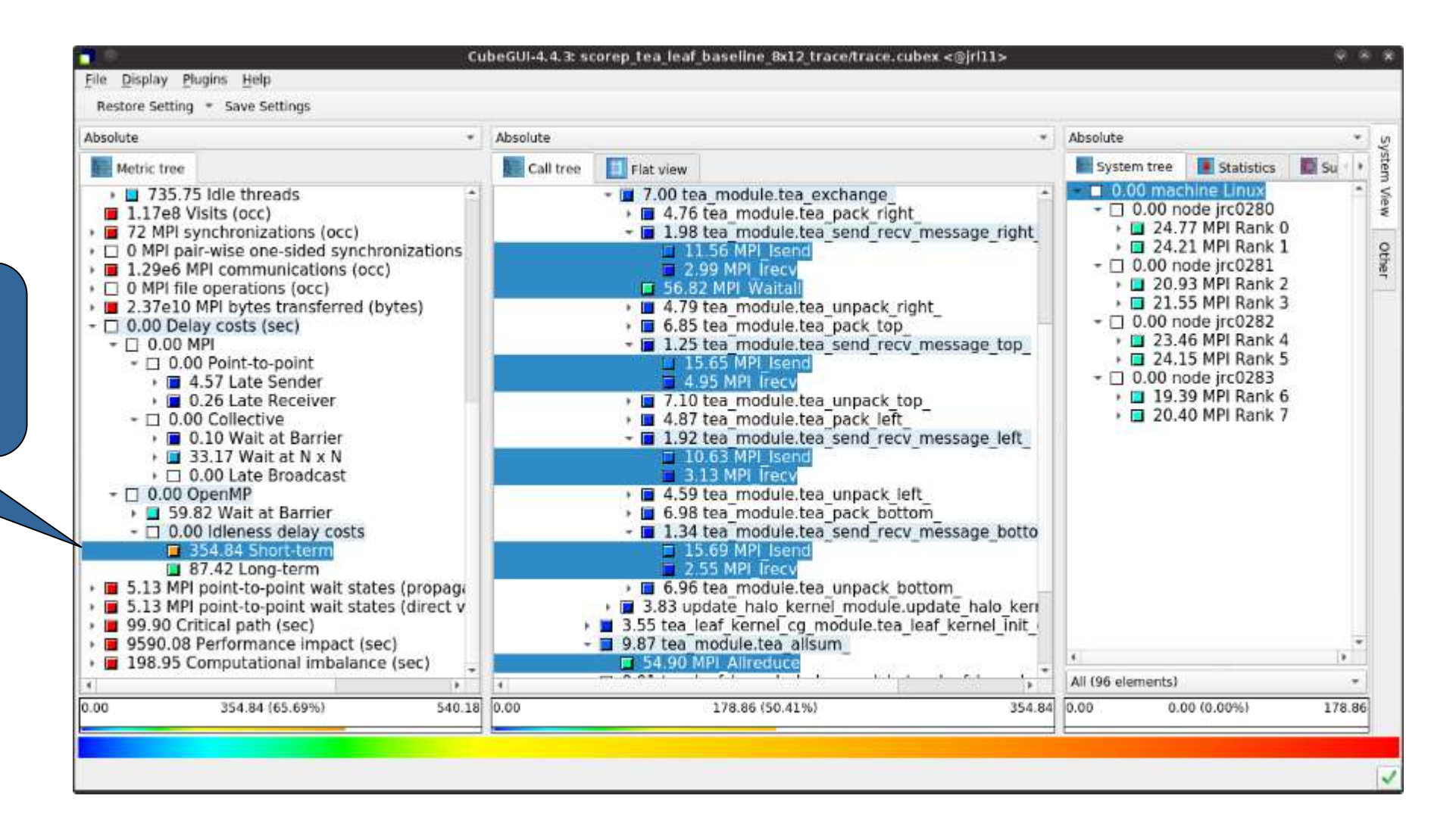

JÜLICH

**CENTRE** 

Forschungszentrum

#### **TEALEAF SCALASCA REPORT ANALYSIS** Forschungszentrum

**(III)**

The "Wait at NxN" collective wait states are mostly caused by the first 2 OpenMP do loops of the solver (on ranks 5 & 1, resp.)…

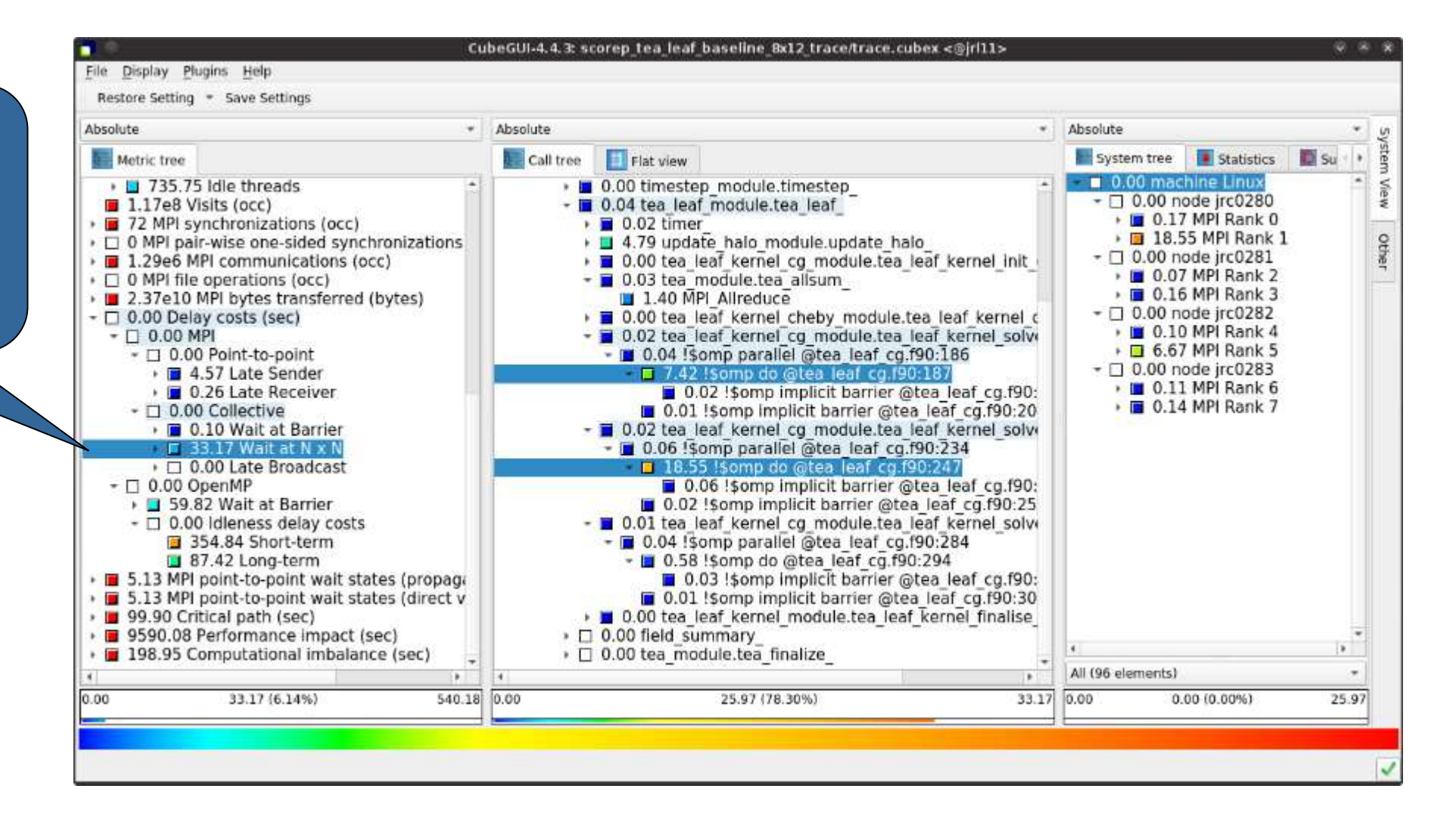

JÜLICH

**CENTRE** 

### **TEALEAF SCALASCA REPORT ANALYSIS**  Forschungszentrum **(IV)**

…while the MPI pointto-point wait states are caused by the 3rd solver do loop (on rank 1) and two loops in the halo exchange

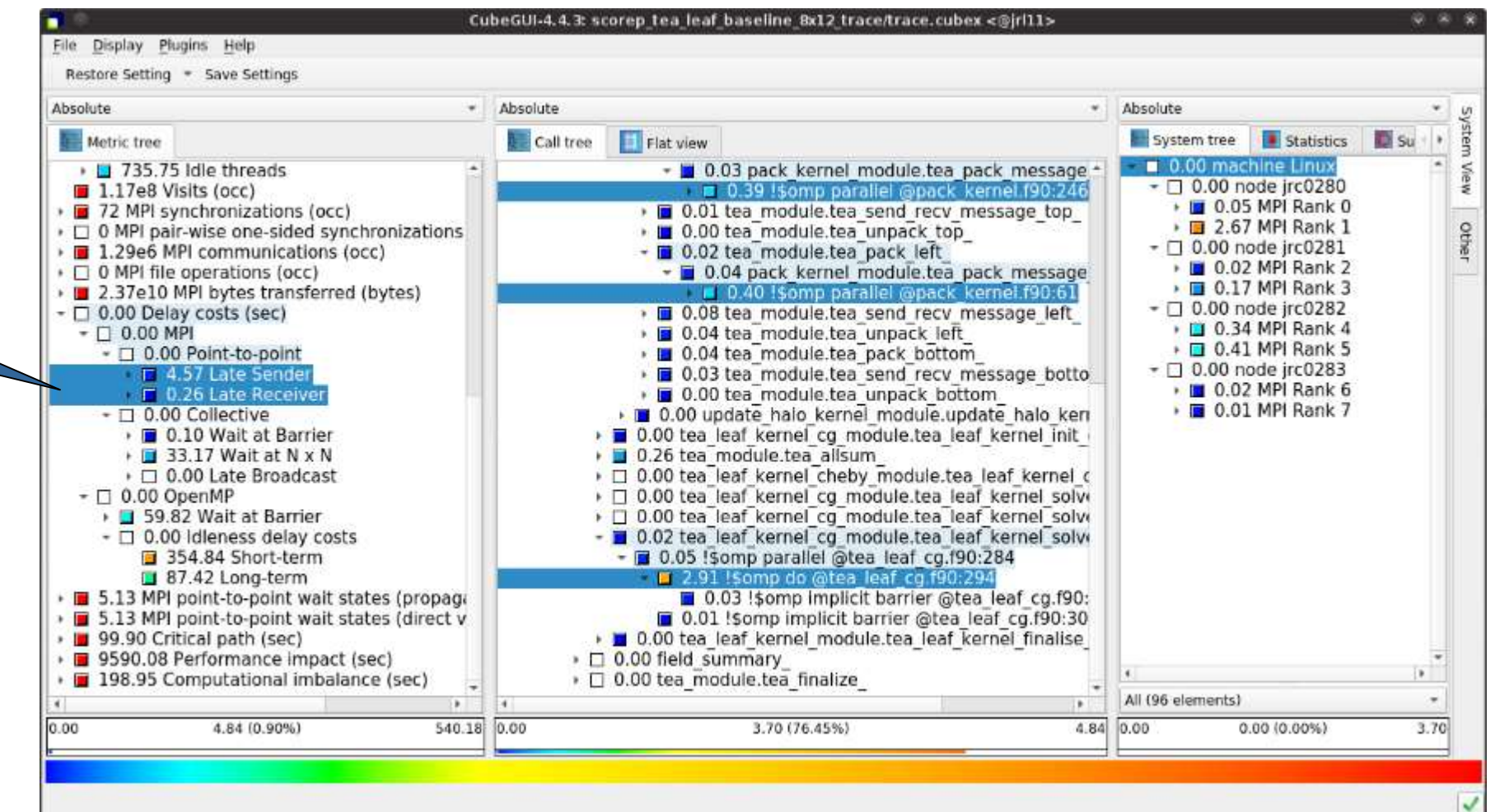

**CENTRE** 

SUPERCOMPUTING

JÜLICH

**(V)**

Various OpenMP do loops (incl. the solver loops) also cause OpenMP thread idleness on other ranks via propagation

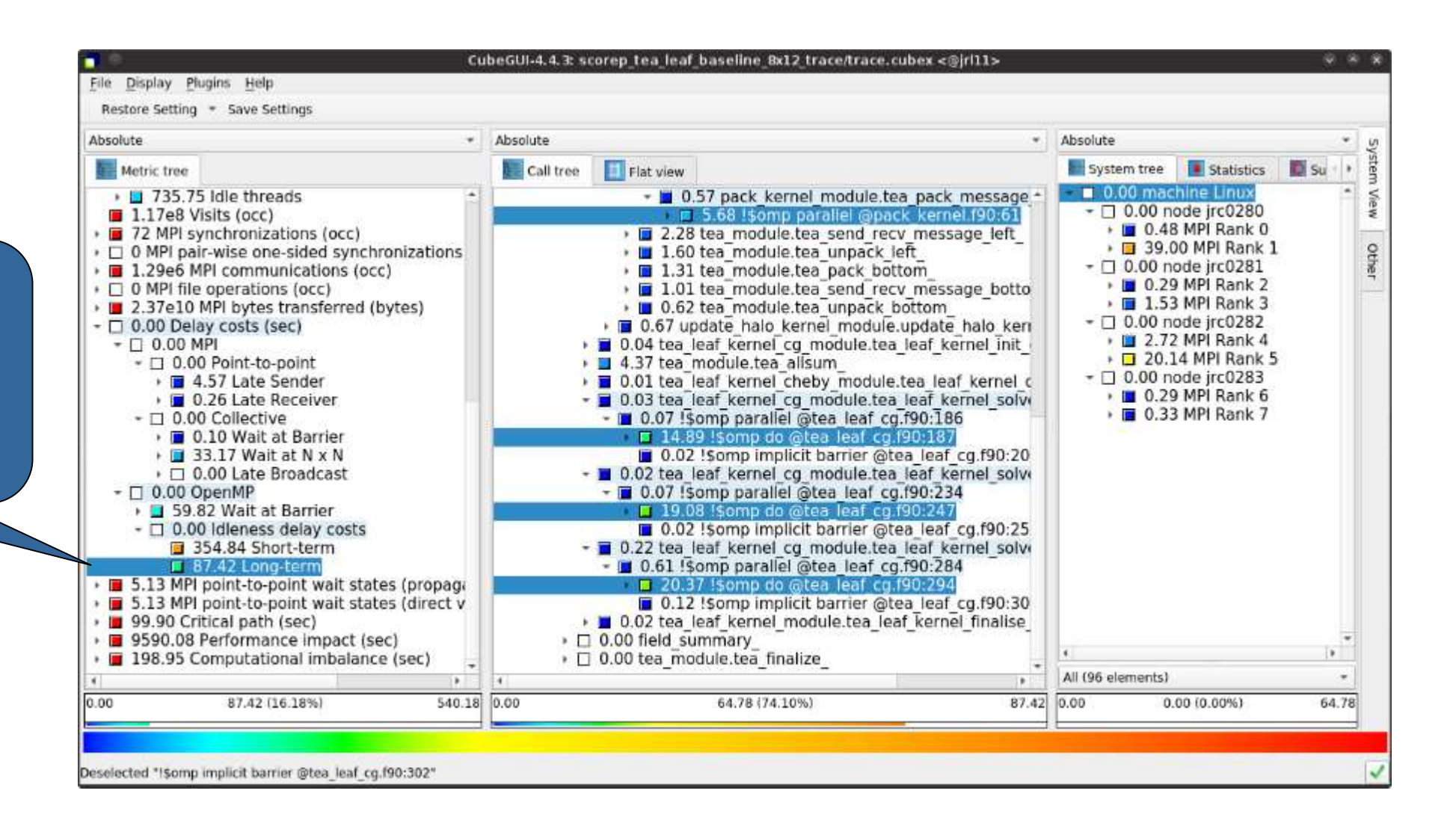

JÜLICH

**CENTRE** 

Forschungszentrum

#### **TEALEAF SCALASCA REPORT ANALYSIS**  Forschungszentrum

# **(VI)**

CubeGUI-4.4.3: scorep tea leaf baseline 8x12 trace/trace.cubex <@irl11>  $0.50$ File Display Plugins Help Restore Setting = Save Settings Absolute \* Absolute \* Absolute Statistics **D** Su Flat view System tree Metric tree Call tree 0.00 machine Linux · 1 735.75 Idle threads  $\cdot$   $\blacksquare$  0.00 timer  $-$  0.00 node jrc0280  $\blacksquare$  1.17e8 Visits (occ) • 0.00 set field module set field • 10 0.52 MPI Rank 0 › □ 0.00 timestep module.timestep • 2 MPI synchronizations (occ) ▶ □ 38.93 MPI Rank 1 - 0.08 tea leaf module.tea leaf othe  $\cdot$   $\Box$  0 MPI pair-wise one-sided synchronizations  $\Box$  0.00 node irc0281 1.29e6 MPI communications (occ)  $\Box$  0.03 timer ■ 0.33 MPI Rank 2  $\cdot$   $\Box$  0 MPI file operations (occ) → 3 4.04 update halo module.update halo > 0.11 tea leaf kernel cg module.tea leaf kernel init ■ 13.35 MPI Rank 3 · 12.37e10 MPI bytes transferred (bytes)  $\Box$  0.00 node jrc0282 ▶ ■ 0.84 tea\_module.tea\_allsum  $\Box$  0.00 Delay costs (sec) . D 0.91 MPI Rank 4 + □ 0.01 tea leaf kernel cheby module.tea leaf kernel c  $\Box$  0.00 MPI ▶ □ 38.44 MPI Rank 5 - 0.03 tea leaf kernel cg module.tea leaf kernel solve  $~\cdot$   $~\square$  0.00 Point-to-point - 0.15 Somp parallel @tea leaf cg.f90:186  $\sim$  0.00 node irc0283 ▶ ■ 4.57 Late Sender 37.74 !somp do @tea leaf co.f90:187 . D 0.26 MPI Rank 6 ● ■ 0.26 Late Receiver ■ 0.32 MPI Rank 7 0.06 !\$omp implicit barrier @tea leaf cg.f90:  $\Box$  0.00 Collective • ■ 0.10 Wait at Barrier 0.02 ! somp implicit barrier @tea leaf cg.f90:20 - 0.04 tea leaf kernel cg module.tea leaf kernel solve + ■ 33.17 Wait at N x N - 0.29 Somp parallel @tea leaf cg.f90:234  $\cdot$   $\Box$  0.00 Late Broadcast 38.10 Somp do @tea leaf cg.f90:247  $\Box$  0.00 OpenMP 0.07 !\$omp implicit barrier @tea leaf cg.f90: ▶ ■ 59.82 Wait at Barrier 0.03 !somp implicit barrier @tea leaf cg.f90:25 - 0.00 Idleness delay costs 354.84 Short-term - 0.03 tea leaf kernel cg module.tea leaf kernel solve - 1 0.25 Somp parallel @tea leaf cg.f90:284 37.42 Long-term 5.13 MPI point-to-point wait states (propage 17.22 Somp do @tea leaf cg.f90:294 0.07 ! somp implicit barrier @tea leaf co.f90: 5.13 MPI point-to-point wait states (direct v 99.90 Critical path (sec) 0.03 !Somp implicit barrier @tea leaf cg.f90:30 9590.08 Performance impact (sec) 0.01 tea leaf kernel module.tea leaf kernel finalise × 198.95 Computational imbalance (sec) 0.00 field summary All (96 elements)  $\mathbf{F}$  $\bullet$ 99.90 (100.00%) 99.90 0.00 99.90 0.00 0.00 (0.00%)  $0.00$ 93.06 (93.16%) 93.06 Ready

JÜLICH

**CENTRE** 

SUPERCOMPUTING

The Critical Path also highlights the three solver loops…

# **(VII)**

…with imbalance (time on critical path above average) mostly in the first two loops and MPI communication

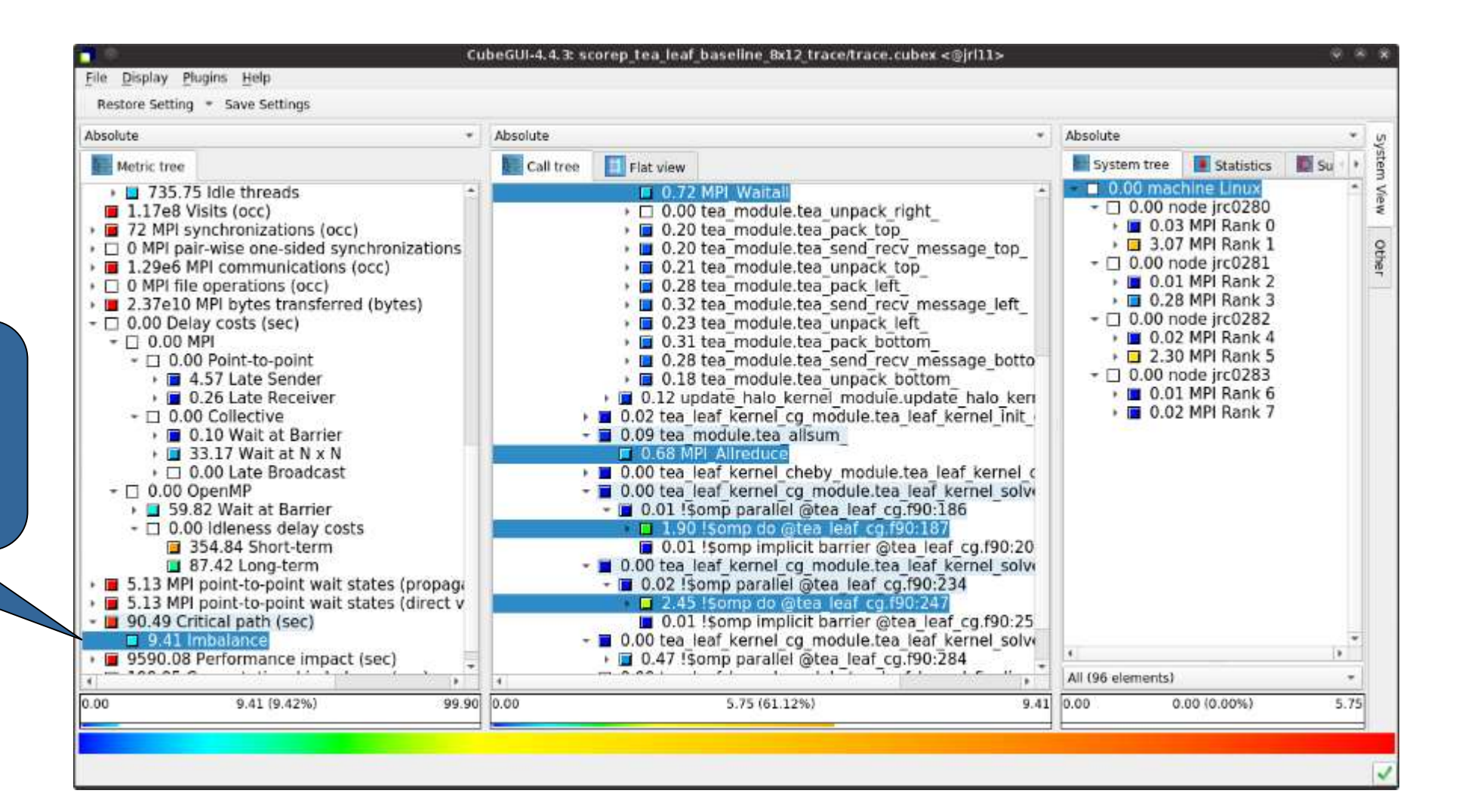

JÜLICH

**CENTRE** 

Forschungszentrum

## **(VIII)**

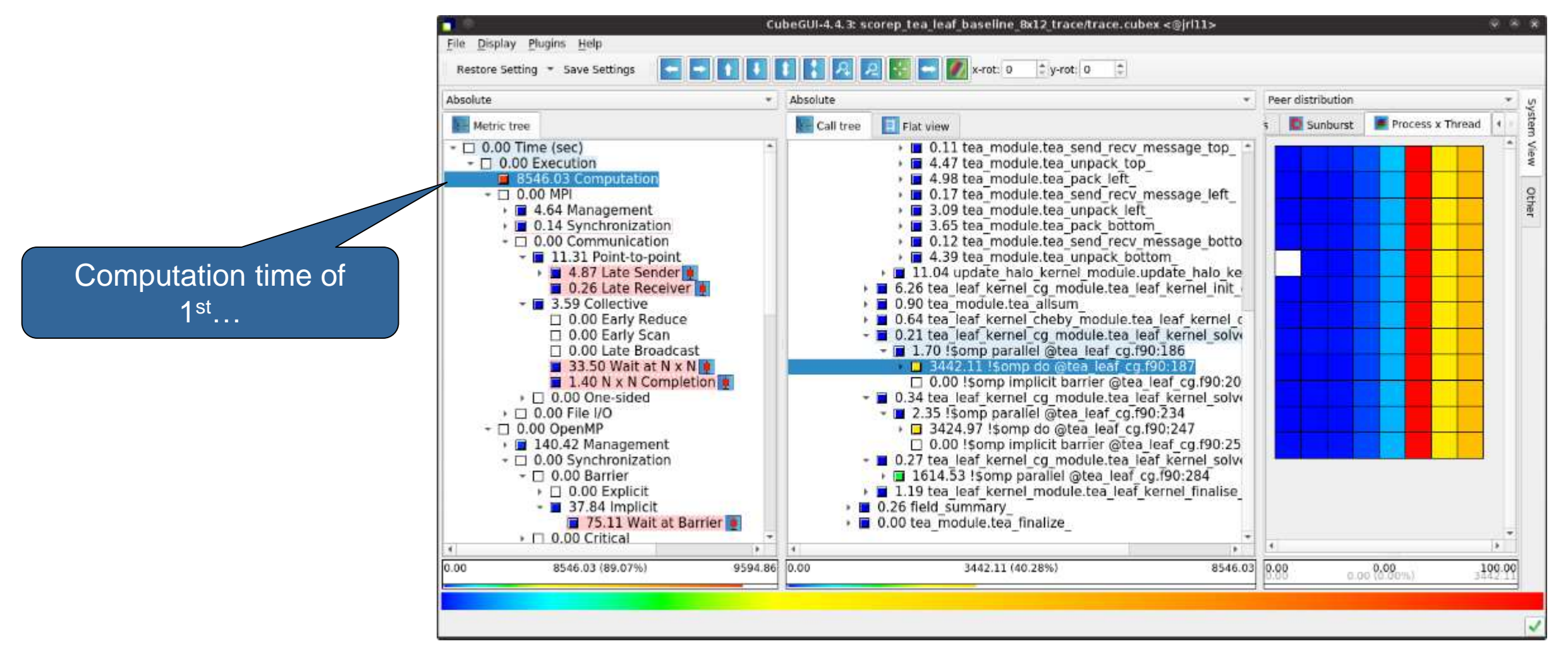

JÜLICH

**CENTRE** 

Forschungszentrum

# **(IX)**

CubeGUI-4.4.3: scorep tea leaf baseline 8x12 trace/trace.cubex <@irl11>  $\omega$  as File Display Plugins Help Restore Setting \* Save Settings  $x$ -rot:  $0$  $v$ -rot: 0 Absolute · Peer distribution Absolute  $\mathbf{v}$ Flat view **D** Sunburst Process x Thread - Metric tree **Call tree**  $\Box$  0.00 Time (sec) . D 0.11 tea module.tea send recy message top View  $\Box$  0.00 Execution • ■ 4.47 tea module.tea unpack top 8546.03 Computation · 14.98 tea module.tea pack left Othe . 10 0.17 tea module tea send recy message left  $\Box$  0.00 MPI  $\cdot$   $\blacksquare$  4.64 Management › □ 3.09 tea module.tea unpack left ▶ ■ 0.14 Synchronization → 3.65 tea module.tea pack bottom  $\Box$  0.00 Communication . 0.12 tea module tea send recy message botto  $\blacksquare$  11.31 Point-to-point → ■ 4.39 tea module.tea unpack bottom 1 4.87 Late Sender 11.04 update halo kernel module update halo ke 0.26 Late Receiver 6.26 tea leaf kernel cq module.tea leaf kernel init  $\blacksquare$  3.59 Collective ▶ □ 0.90 tea module.tea allsum > 0.64 tea leaf kernel cheby module tea leaf kernel of  $\Box$  0.00 Early Reduce - 0.21 tea leaf kernel cg module.tea leaf kernel solve D 0.00 Early Scan □ 0.00 Late Broadcast - 1.70 Somp parallel @tea leaf cg.f90:186 → □ 3442.11 !somp do @tea leaf co.f90:187 33.50 Wait at N x N  $\uparrow$  $\blacksquare$  1.40 N x N Completion □ 0.00 !somp implicit barrier @tea leaf cg.f90:20 - 0.34 tea leaf kernel cg module.tea leaf kernel solve  $\cdot$   $\Box$  0.00 One-sided - 2.35 Somp parallel @tea leaf cg.f90:234 ▶ □ 0.00 File I/O 3424.97 !somp do @tea leaf cg.f90:247  $\Box$  0.00 OpenMP □ 0.00 !Somp implicit barrier @tea leaf cg.f90:25 ● ■ 140.42 Management ▼ □ 0.00 Synchronization - 0.27 tea leaf kernel cg module.tea leaf kernel solve  $\Box$  0.00 Barrier 1614.53 !somp parallel @tea leaf co.f90:284 1.19 tea leaf kernel module.tea leaf kernel finalise  $\triangleright$   $\Box$  0.00 Explicit  $-$  37.84 Implicit ■ 0.26 field summary 75.11 Wait at Barrier · 0.00 tea module.tea finalize  $\triangleright$   $\Box$  0.00 Critical i. 1 H l e l 9594.86 0.00 8546.03 0.00  $0.00$ 8546.03 (89.07%) 3424.97 (40.08%)  $0.00$ 100.00

JÜLICH

**CENTRE** 

Forschungszentrum

SUPERCOMPUTING

 $\ldots$ and  $2^{nd}$  do loop mostly balanced within each rank, but vary considerably across ranks…

# **(X)**

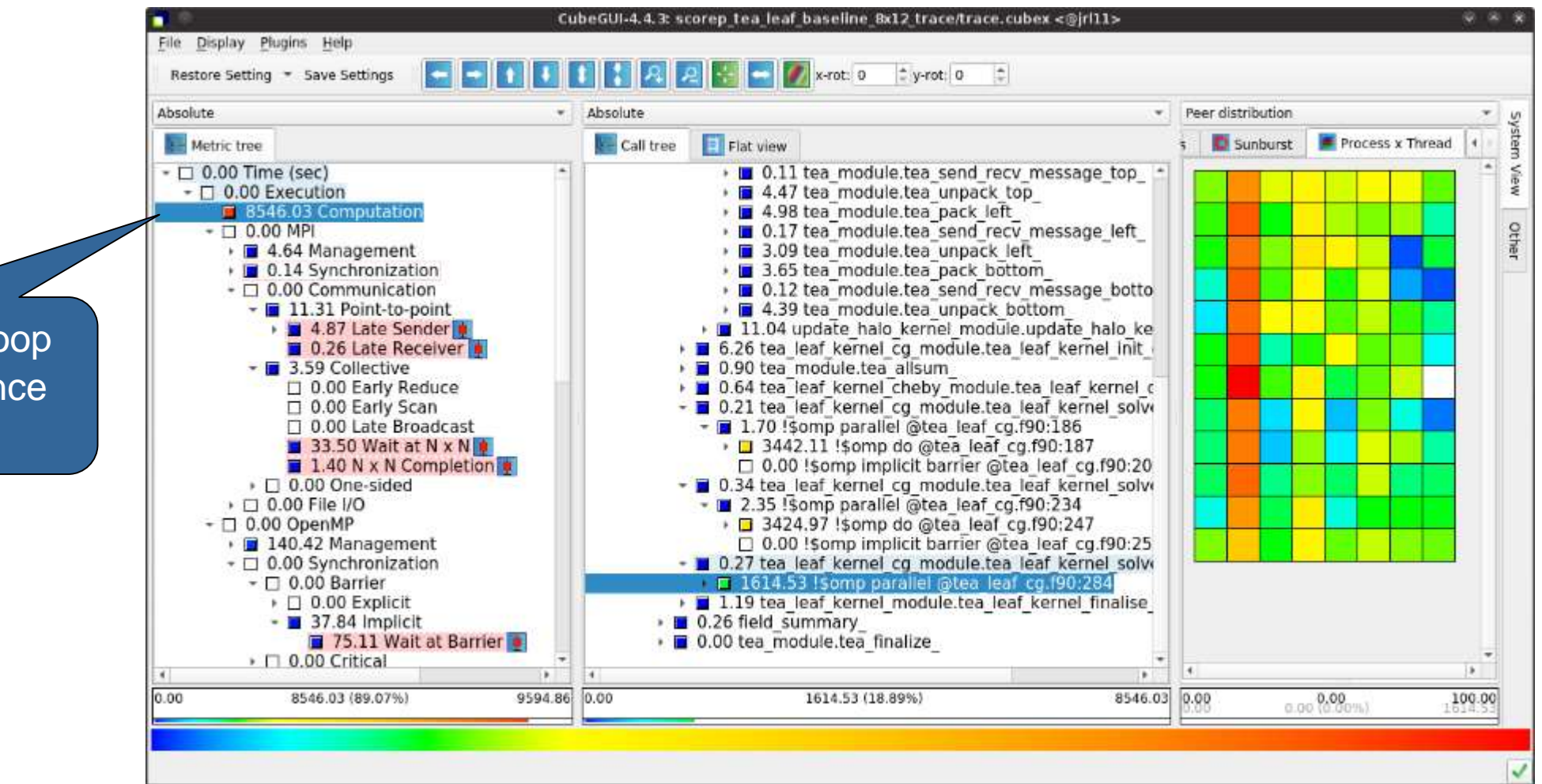

JÜLICH

**CENTRE** 

Forschungszentrum

SUPERCOMPUTING

... while the 3rd do loop also shows imbalance within each rank

## **TEALEAF ANALYSIS SUMMARY**

- The first two OpenMP do loops of the solver are well balanced within a rank, but are imbalanced across ranks
	- $\rightarrow$  Requires a global load balancing strategy
- The third OpenMP do loop, however, is imbalanced within ranks,
	- causing direct "Wait at OpenMP Barrier" wait states,
	- which cause indirect MPI point-to-point wait states,
	- which in turn cause OpenMP thread idleness
	- $\rightarrow$  Low-hanging fruit
- Adding a SCHEDULE (guided) clause reduced
	- the MPI point-to-point wait states by ~66%
	- the MPI collective wait states by  $\sim$  50%
	- the OpenMP "Wait at Barrier" wait states by ~55%
	- the OpenMP thread idleness by ~11%
	- **Overall runtime (wall-clock) reduction by ~5%**

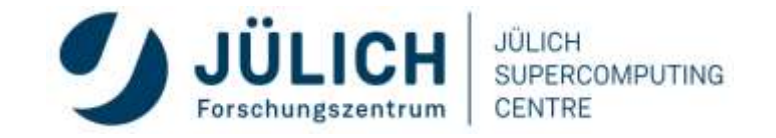

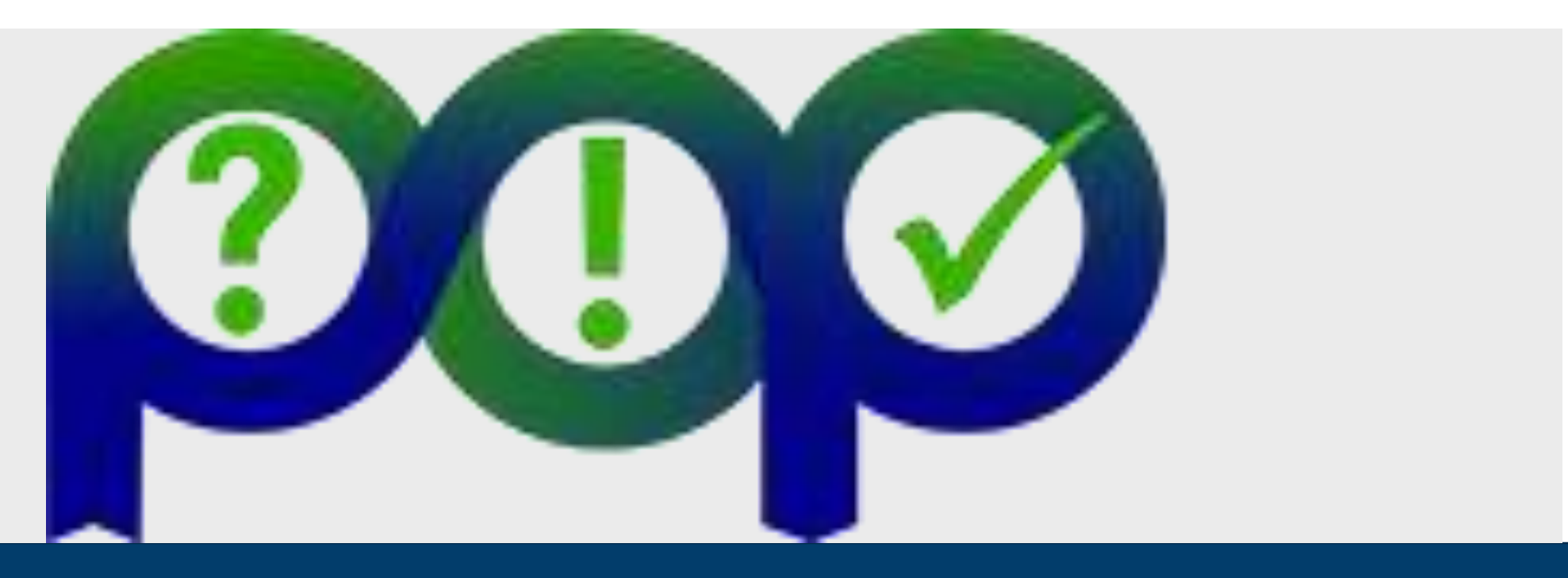

### **HOW-TO GET POP METRICS**

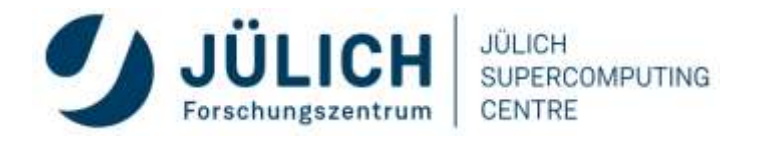

Mitglied der Helmholtz-Gemeinschaft

## **RECAP: POP METRICS**

### **https://pop-coe.eu/further-information/learning-material**

### • **Original (POP1) Metrics**

- [Article](https://pop-coe.eu/node/69) explaining the POP Standard Metrics for Parallel Performance Analysis
- [Presentation](https://pop-coe.eu/sites/default/files/pop_files/metrics.pdf) summarizing the POP Standard Metrics for Parallel Performance Analysis
- **New (POP2) Hybrid Metrics**
	- [Introduction](https://pop-coe.eu/further-information/learning-material/pop-standard-hybrid-metrics-for-parallel-performance-analysis) explaining the POP2 Standard Metrics for Performance Analysis of Hybrid Parallel Applications
	- [Cheat sheet](https://pop-coe.eu/sites/default/files/pop_files/pop_hybrid_metrics_additive_handout_v2.pdf) for Additive Hybrid Metrics
	- [Cheat sheet](https://pop-coe.eu/sites/default/files/pop_files/pop_hybrid_metrics_multiplicative_handout_v2.pdf) for Multiplicative Hybrid Metrics
	- [In-depth explanation](https://pop-coe.eu/sites/default/files/pop_files/pop_hybrid_metrics_additive_explained.pdf) of the Additive Hybrid Metrics
	- [Webinar](https://pop-coe.eu/blog/19th-pop-webinar-identifying-performance-bottlenecks-in-hybrid-mpi-openmp-software) Identifying Performance Bottlenecks in Hybrid MPI ± OpenMP Software

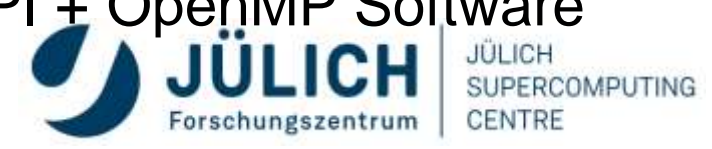

## **POP METRICS + SCALASCA**

- 1. Instrument application and setup measurement parameters (e.g. filtering)
	- scorep <comp+link+cmds>
	- scan <exec+cmd> ...
- 2. For parallel efficiency: perform trace measurement and analysis
	- 3. For computational scaling: perform profile measurement with suitable HW counters
		- scan -P pop <exec+cmd>
	- 4. Merge profile and trace measurement
	- 5. Post-process measurement
- 6. Analyze POP metrics with Cube Advisor
	- square <measurement+archive>

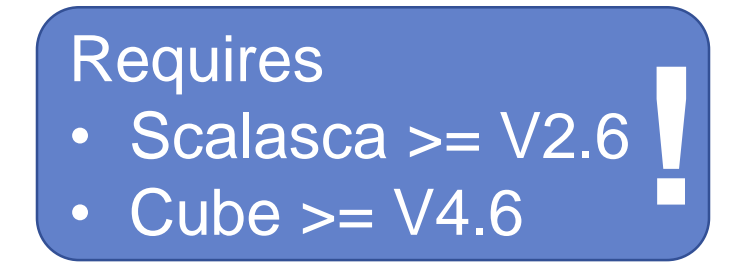

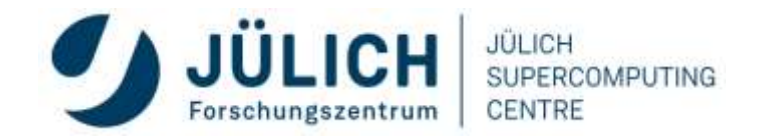

## **MEASUREMENT DEMO**

- Measurement of simple Jacobi solver
	- Solves Poisson equation on rectangular grid assuming
		- Uniform discretization in each direction
		- Dirichlect boundary conditions
- Available in multiple variants (Shipped with Score-P)
	- C, C++ or Fortran source code
	- MPI, OpenMP, or hybrid (MPI+OpenMP)

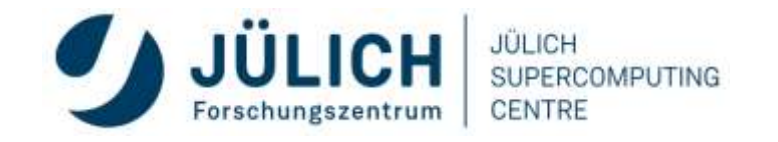

### **DEMO: POP PRESET MEASUREMENT**

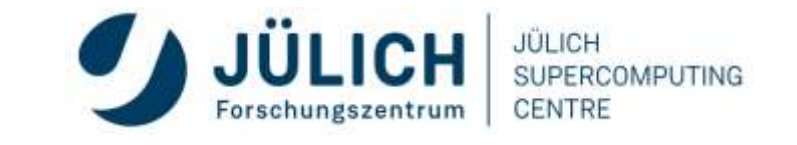

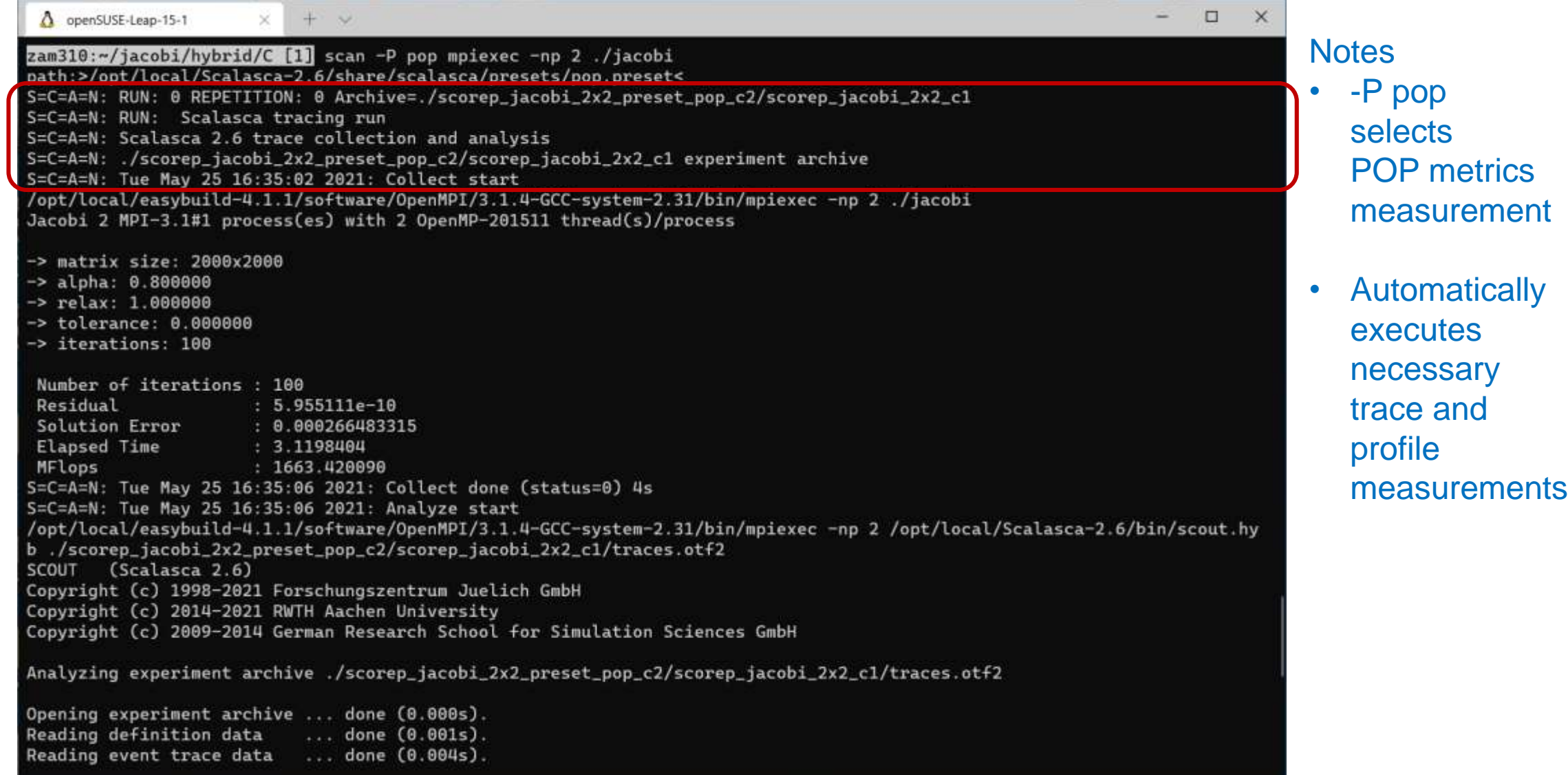

### **DEMO: POP PRESET MEASUREMENT**

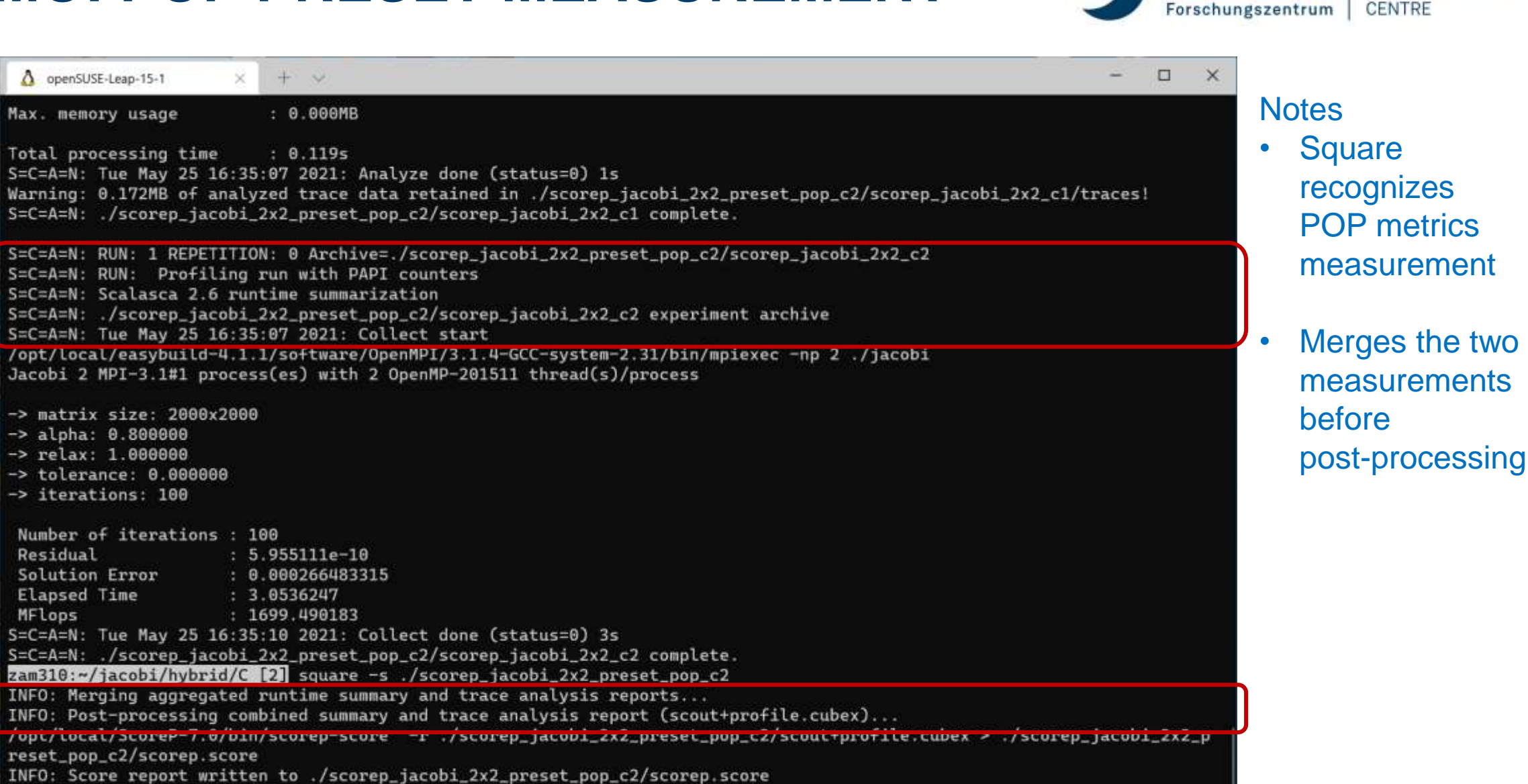

**JÜLICH** 

JÜLICH

**SUPERCOMPUTING** 

zam310:~/jacobi/hybrid/C [3]

### **ANALYSIS DEMO**

- TeaLeaf Reference V1.0
- HPC mini-app developed by the UK Mini-App Consortium
- 
- Solves the linear 2D heat conduction equation on a spatially decomposed regular g using a 5 point stencil with implicit solvers
- [https://github.com/UK-MAC/TeaLeaf\\_ref/archive/v1.0.tar.gz](https://github.com/UK-MAC/TeaLeaf_ref/archive/v1.0.tar.gz)
- Measurements performed on Jusuf cluster @ JSC
	- Run configuration
		- 32 MPI ranks with 8 OpenMP threads each
		- Distributed across 2 compute nodes (16 ranks per node)
		- Test problem "5":  $4000 \times 4000$  cells, CG solver

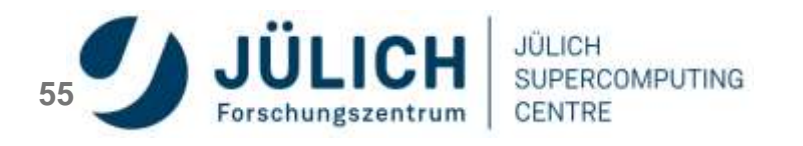

#### **JÜLICH JÜLICH POP METRICS + CUBE ADVISOR SUPERCOMPUTING** Forschungszentrum **CENTRE** Select Region Select POP CubeGUI 4.6.0: scorep\_tea\_leaf\_16p32x8\_multi-run\_c2\trace+ of Interest Find Advisor on metric set File Display Plugins Help General TabNAG POP Hybrid Assessment (Additive) Runtime thresho  $\vee$  Absolute W. Advisor *C* Source Metric tree Call tree Flat tree  $\times$  0.00 Time (sec)  $\times$   $\blacksquare$  0.02 tea leaf.inst Reinstrukkte automabic drect colculation  $\geq$  2460.67 Execution  $\vee$   $\blacksquare$  0.00 tea leaf D 0.00 Overhead POP Hybrid Assessment ( Additive ) : tea leaf module: itea leaf  $\rightarrow$   $\blacksquare$  73.59 tea init comm  $\rightarrow$  0 1325.66 Idle threads > 0.57 Somp parallel @tea leaf.f90:45 Đ  $0.61$ Parallel Efficiency Geesel  $\blacksquare$  3.64e8 Visits (occ)  $> 1$  5.21 initialise  $\circ$ 0.67  $~\vee~$   $\blacksquare$  0.00 diffuse + Process Efficiency 288 MPI synchronizations (occ) D 0 MPI pair-wise one-sided synchronizations (occ)  $\circ$  $\blacksquare$  0.00 timer  $0.78$ + + Corroutation Load Balance 6.26e6 MPI communications (occ)  $\geq 10.06$  set field  $0.89$  $62$ + + Communication Efficiency Wary good D 0 MPI file operations (occ)  $\geq 0.03$  timestep 6.01e10 MPI bytes transferred (bytes)  $\times$  | 1.82 tea lea 0.91 Very good  $++$  + Serialisation Efficiency. 1484.10 Delay costs (sec)  $1.00$  timer  $0.96$ + + + Transfer Efficiency Very cood <sup>1</sup> 6.21 MPI point-to-point wait states (propagating vs. terminal) (sec > = 540.69 update halo  $0.94$ very cood (D) 6.21 MPI point-to-point wait states (direct vs. indirect) (sec) > 3.96 tea leaf kernel init cq fortran + Thread Efficiency 14.86 Critical path (sec) > = 58.70 tea allsum  $0.96$ Very good + + + Amdahi Efficiency 3804.82 Performance impact (sec) > 0.93 tea leaf kernel cheby copy u  $0,99$ Very good (C) > 2 779.35 tea\_leaf\_kernel\_solve\_cg\_fortran\_calc\_w + + + OpenMP Region Efficiency 95.68 Computational imbalance (sec)  $\Box$  0.00 Minimum Inclusive Time (sec) > 0 645.25 tea leaf kernel solve cg fortran calc ur  $\alpha$ Resource stall tydes 18.88 Maximum Inclusive Time (sec) > = 347.08 tea leaf kernel solve cg fortran calc p  $0.91$  $\odot$ **FC** Value  $\Box$  0 io bytes read (bytes) > 2.07 tea leaf kernel finalise  $\Omega$  $\Box$  0 io\_bytes\_written (bytes) > 0.30 field\_summary  $5.14n12$ Instructions (only computation) Value 6.08e12 PAPI TOT INS (#)  $\rightarrow$   $\blacksquare$  0.02 tea allgather 1733.75  $\odot$ Value Computation time  $\blacksquare$  6.59e12 PAPI TOT CYC (#)  $> 0.01$  tea finalize Candidates Callpath **Issue**  $\left\langle \cdot\right\rangle$  $\rightarrow$ 2460.67 (64.99%) 3786.33  $0.00$  $1.82(0.07%)$ 2460.67

### **WHERE TO GET HELP**

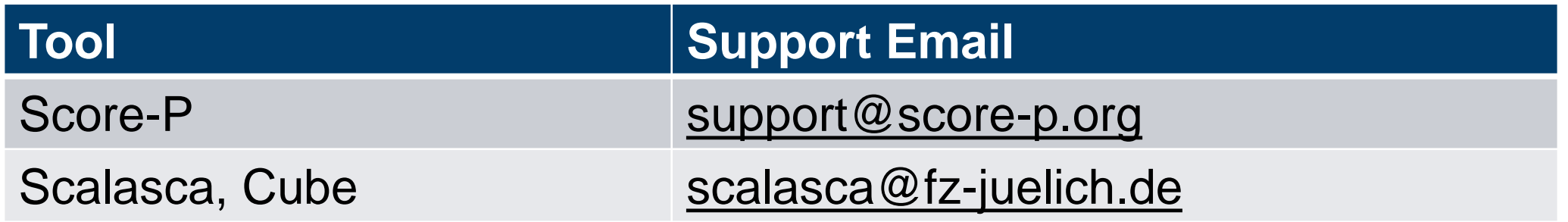

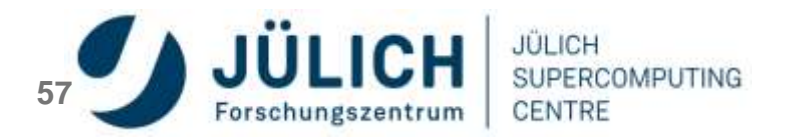

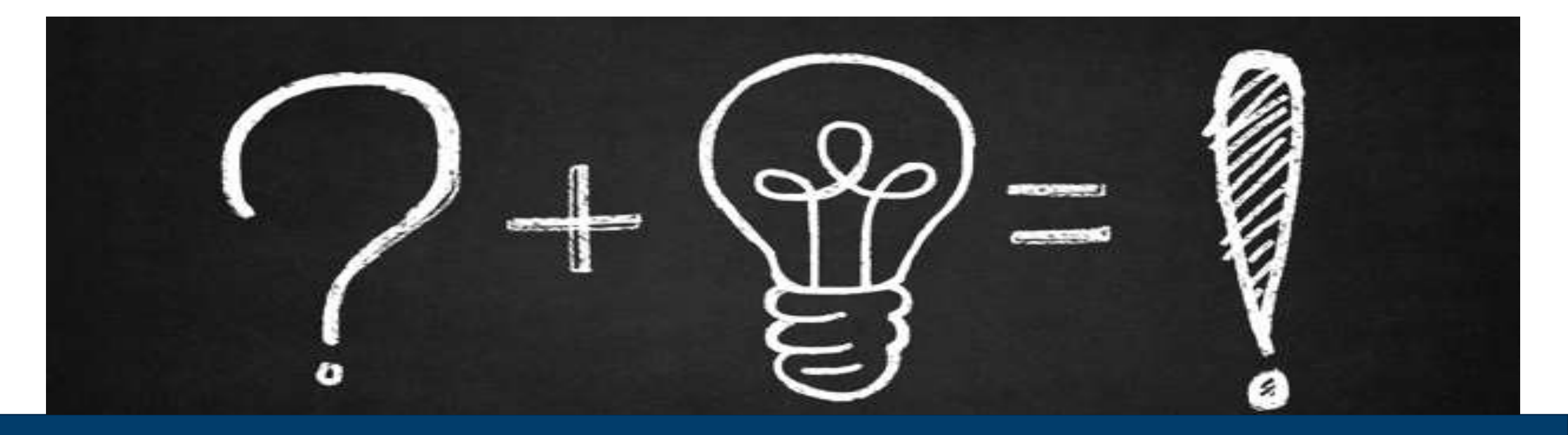

### **QUESTIONS**

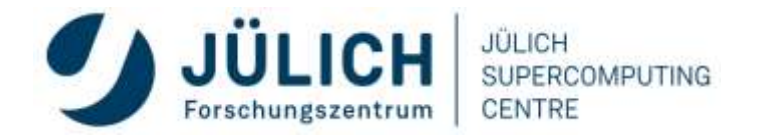

Mitglied der Helmholtz-Gemeinschaft